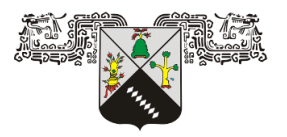

 **UNIVERSIDAD AUTÓNOMA DEL ESTADO DE MORELOS**

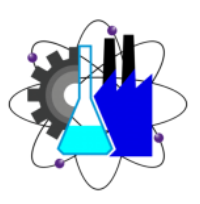

# **FACULTAD DE CIENCIAS QUÍMICAS E INGENIERÍA**

 "Implementación de la metodología de 5S's en el área de retención Archivo Inactivo de una empresa Farmacéutica"

## **MEMORIA DE TRABAJO**

# **QUE PARA OBTENER EL TÍTULO DE:**

INGENIERA INDUSTRIAL

 **PRESENTA:**

STEFANY JACQUELIN RODRÍGUEZ JARAMILLO

Cuernavaca, Morelos 2022

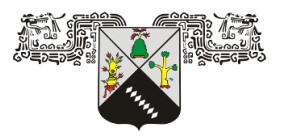

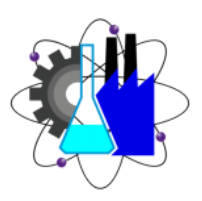

# **FACULTAD DE CIENCIAS QUÍMICAS E INGENIERÍA**

"Implementación de la metodología de 5S's en el área de retención

Archivo Inactivo de una empresa Farmacéutica"

 **MEMORIA DE TRABAJO**

## **QUE PARA OBTENER EL TÍTULO DE:**

INGENIERA INDUSTRIAL

 **PRESENTA:**

STEFANY JACQUELIN RODRÍGUEZ JARAMILLO

## **ASESOR INTERNO**

ADOLFO DE JESUS ROJO SANDOVAL

Cuernavaca, Morelos 2022

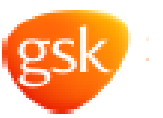

GlaxoSmithKline Consumer Healthcare México, S. de R.L. de C.V. Calz. México Xochimilco No 4900 Col. San Lorenzo Hulpulco Delegación Tialpan C.P.14370 Médico D.P. Tel (0155) 5483 5200

Cuernavaca, Morelos 03 de Septiembre del 2021.

Dra. Viridiana León Hernández Directora de la Facultad de Ciencias Químicas e ingenierías UAEM.

El que suscribe Q.F.B. Juan Pacheco Espinoza, Especialista en Documentación y Asuntos Regulatorios de la empresa GlaxoSmithKline Consumer Healthcare S. de R.L. de C.V., por medio de la presente autorizo a la C. Stefany Jacquelin Rodriguez Jaramillo, con número de MUD ID SJR90136 al uso de información implementada en el proyecto 5°S retención de documentación, obtenido en la empresa para la realización de Memoria de Trabajo como medio de titulación y únicamente comparta esta información para fines académicos.

Sin otro asunto en particular, reciba un cordial saludo.

Atentamente

Q.E.B. Juan Pacheco Espinosa Especialista en Documentación y Asuntos Regulatorios

> Planta CIVAC Calle 21 Este No. 104 CIVAC 62578 Jiutepec, Morelos<br>Tel. (62 777) 329 4999<br>Fax (62 777) 320 7444

El presente trabajo se realizó en la empresa Glaxosmithkline, México S.A. De C.V. Servicios en Fabricación de cosméticos, medicamentos y dispositivos médicos, ubicada en C. 21 Este 104, Civac, 62578 Jiutepec, Mor., bajo la dirección del Jefe de Aseguramiento de Calidad, QFB. Concepción Cruz Ocampo.

## **Agradecimientos**

Agradezco a *Dios* por guiarme en cada uno de mis pasos y por llenarme de bendiciones a lo largo de mi vida.

A *mis padres* por su apoyo incondicional, amor y motivación para seguir adelante.

Al *M. En C. Víctor Manuel Pérez Piña* por sus consejos y motivación en todo momento para poder finalizar una etapa más en mi vida.

A todas y cada una de las personas que formaron parte de este proyecto.

## **ÍNDICE GENERAL**

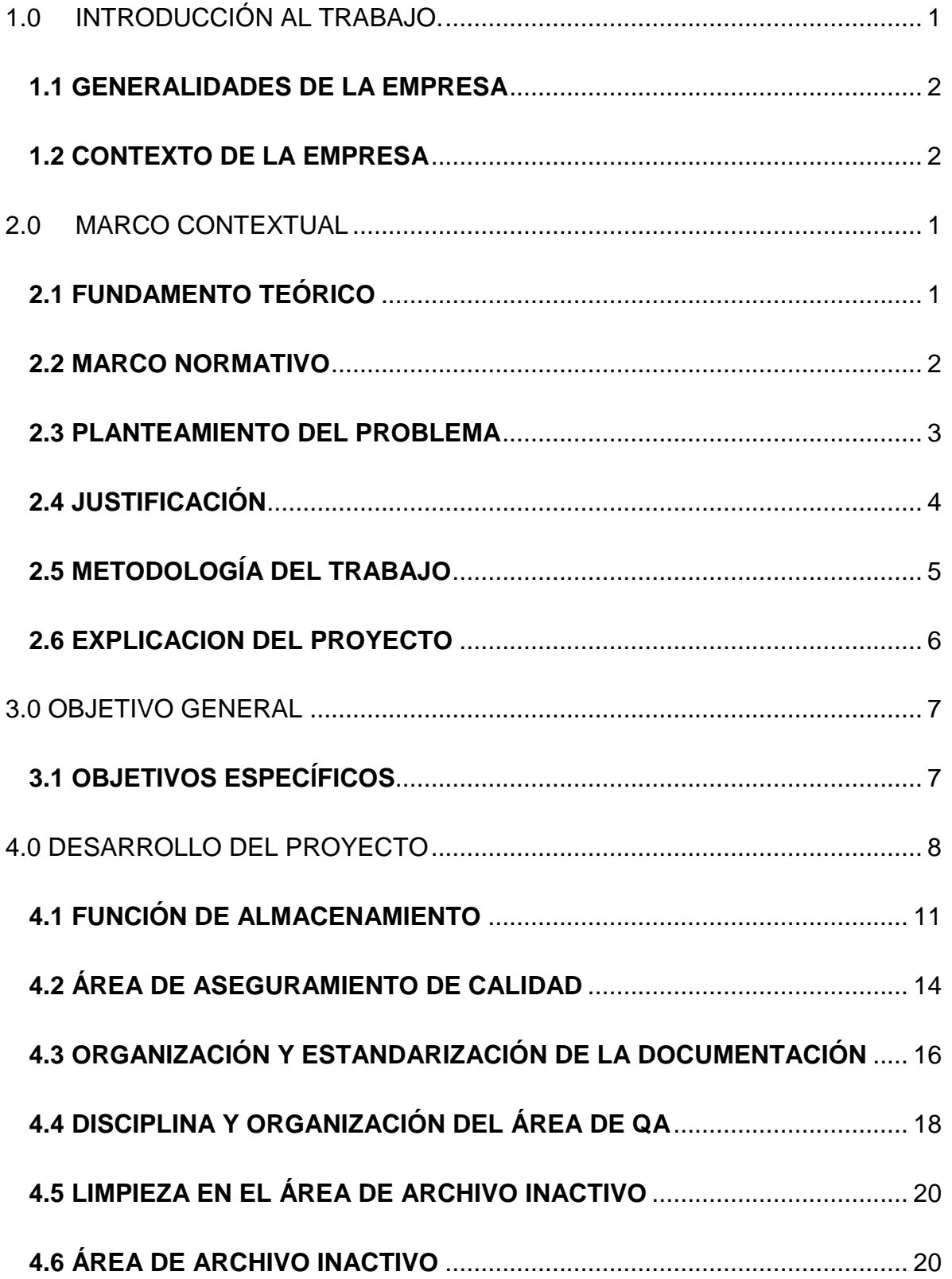

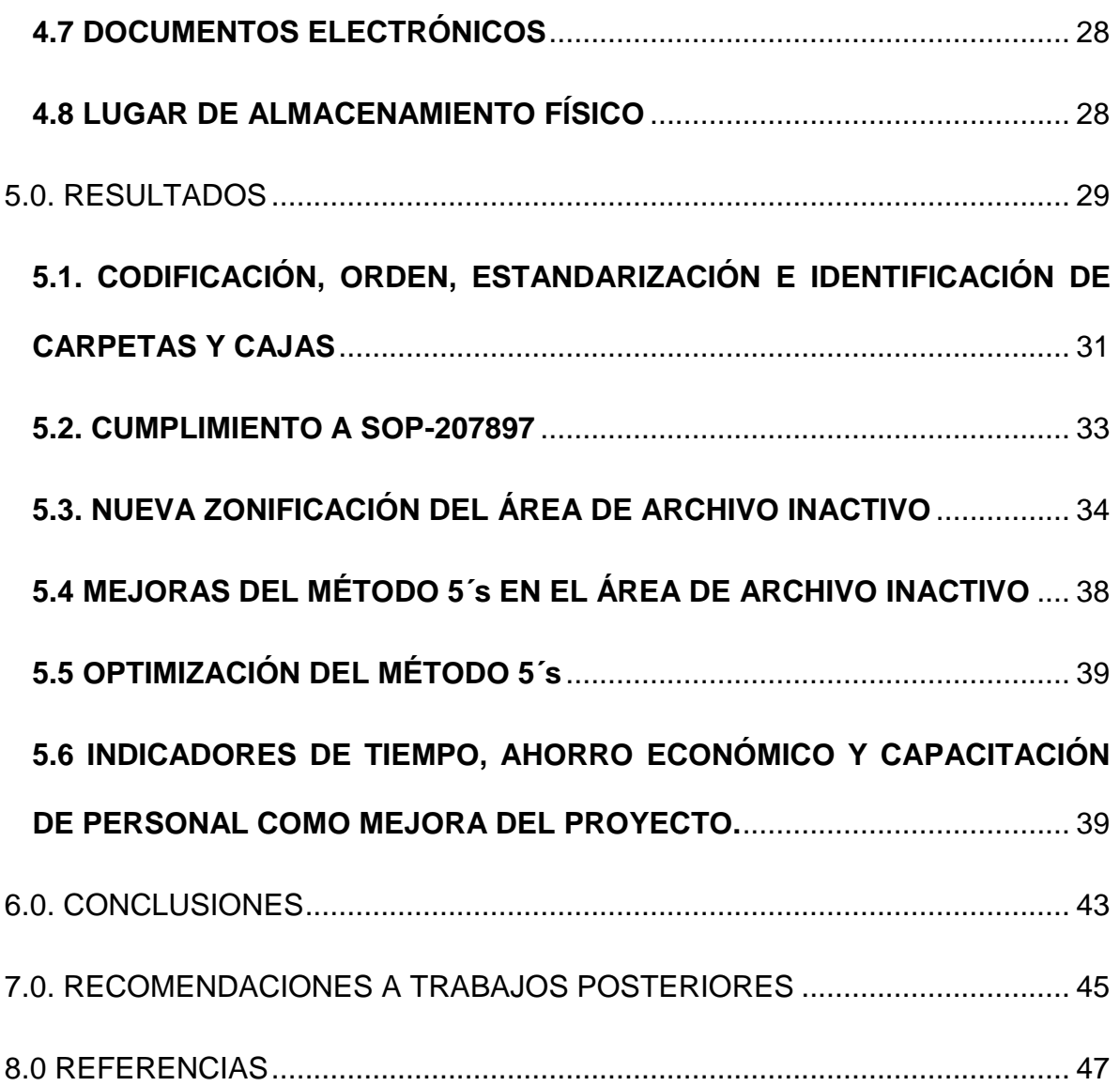

# **ÍNDICE DE IMÁGENES**

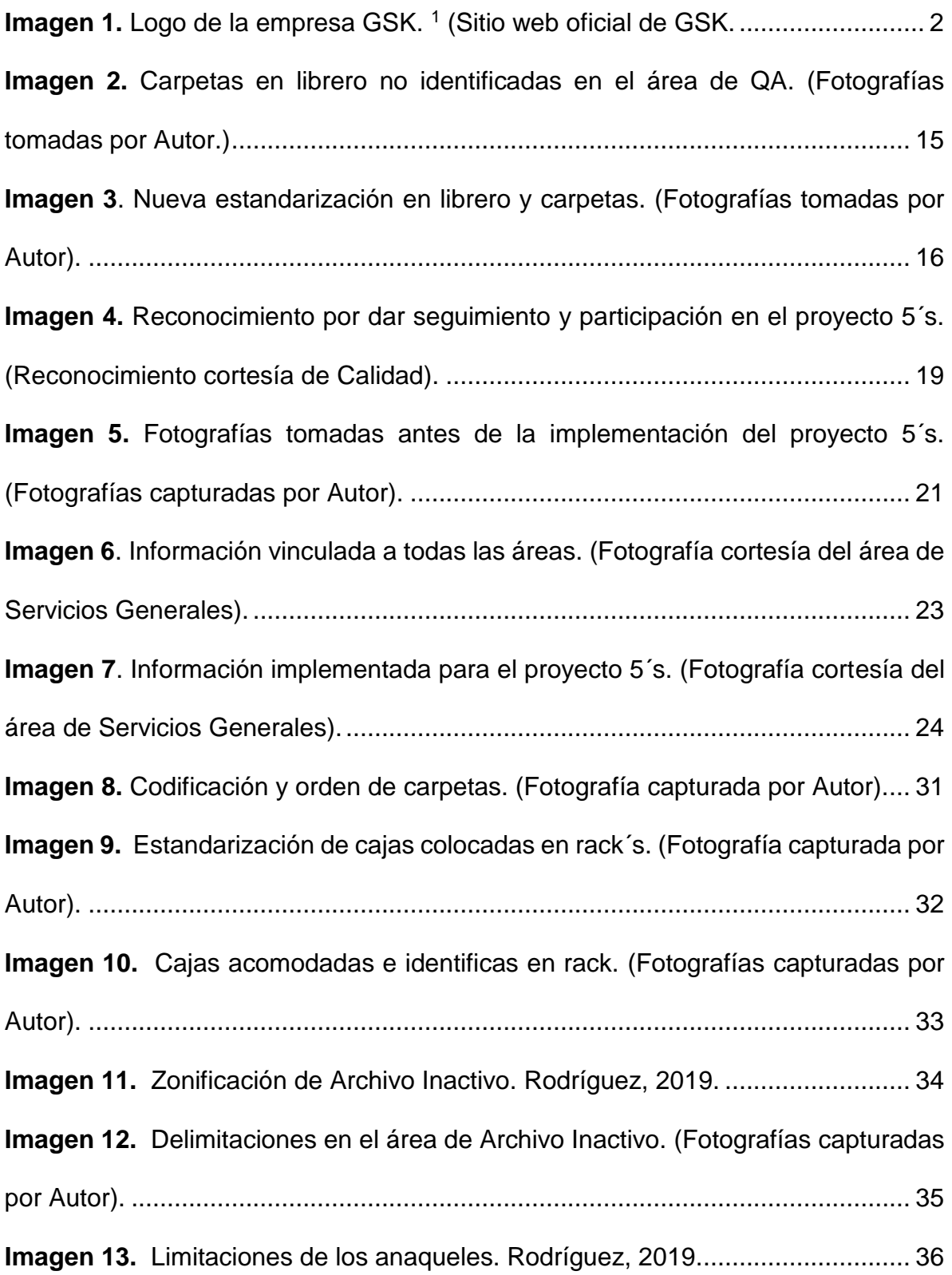

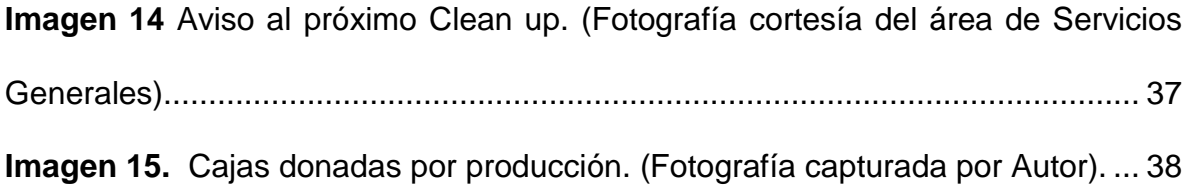

## **ÍNDICE DE ESQUEMAS**

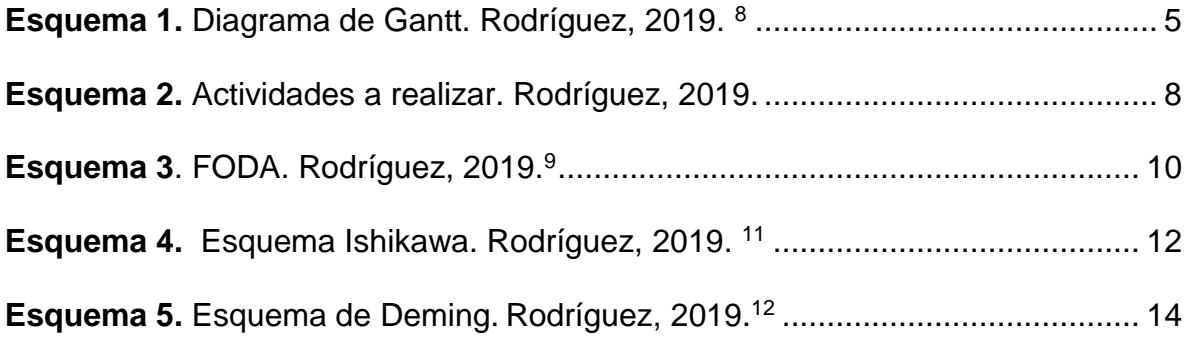

## **Abreviaturas**

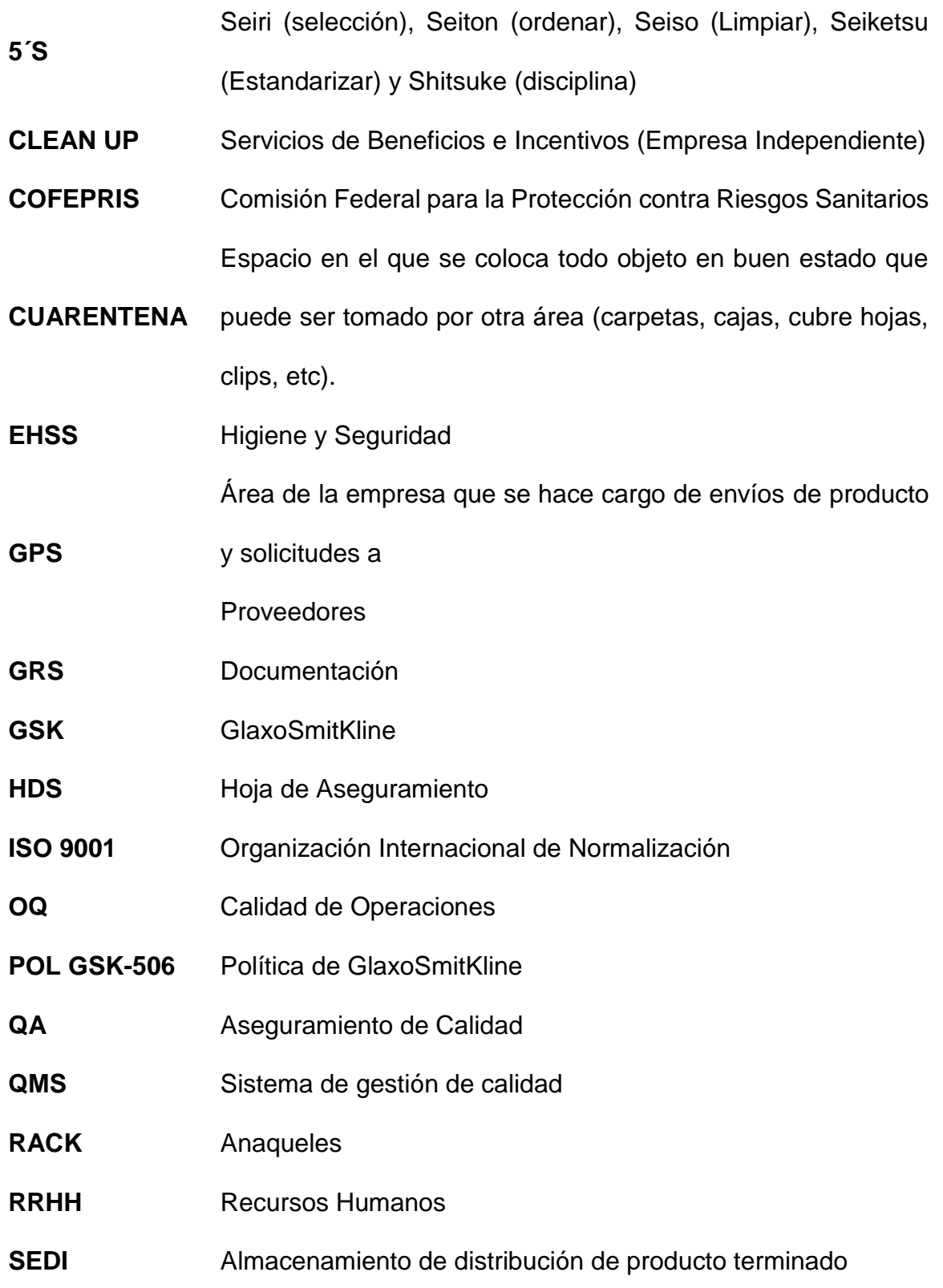

- **KEIKETSU** Logros alcanzados con aplicación a el mejoramiento
- **SODEXO** Servicios de Beneficios e Incentivos (Empresa Independiente)
- **SOP-207897** Procedimiento Operativo Estándar

Reunión organizada con el equipo de cada área con el jefe

**TIER 2** directo, para

resolver dudas, actitudes, mejoras, seguimiento, etc

Sistema, Aplicación de tarjetas involucradas en mejoras o

**ZAP´S** hallazgos dentro

o fuera de la empresa

#### <span id="page-11-0"></span>**1.0 INTRODUCCIÓN AL TRABAJO.**

El presente trabajo se enfoca en la implementación de la metodología 5S como mejora para la gestión de almacén de documentación de la empresa GlaxoSmithKline México, S.A de C.V., enfocándose como objetivo mantener un orden de documentación resguardada, así como también minimizar los tiempos de búsqueda de la misma.

La elaboración de la presente tesis se enfoca en conocer el tiempo total que un trabajador de GSK se tarda en la búsqueda de un documento requerido en el área de retención, así como también en eliminar la opción de pérdida de la documentación física.

El almacén de archivo inactivo de la empresa. GlaxoSmithKline (GSK) se ejecutará una evaluación de la situación actual y de esa forma tener referencias que permita visualizar un ahora y un después de la implantación.

Para tal investigación se utilizó el enfoque cuantitativo para cumplirse, de forma sistemática y secuencial, actividades planificadas que comprenderán, entre otras, la redacción del problema de investigación, los objetivos, marco teórico, investigación, la ejecución del trabajo de campo, y pruebas estadísticas para lograr una evaluación, y poder dar respuesta al problema de investigación.

Finalmente se podrá encontrar conclusiones que complementen el estudio realizado.

#### <span id="page-12-0"></span>**1.1 GENERALIDADES DE LA EMPRESA**

Nombre de la empresa: GlaxoSmithkline, México S.A de C.V.

#### <span id="page-12-1"></span>**1.2 CONTEXTO DE LA EMPRESA**

GlaxoSmithKline (GSK) es una empresa global británica de productos farmacéuticos, cosméticos y de cuidados de la salud. Así mismo, es una empresa de investigación bioquímica, generando que sus productos abarquen una gran parte en el campo de la farmacia. Esta se encuentra ubicada a nivel nacional en, Xochimilco 4900, Coapa, Huipulco, Tlalpan, 14370 Ciudad de México y en Planta Civac, ubicada en 21 Este # 104 Jiutepec, Morelos, México.

La empresa GSK es el resultado de la fusión entre Glaxo Wellcome y SmithKline Beecham, teniendo como resultado el nombre de GlaxoSmithkline desde el 1 de enero del año 2001en España (**Imagen 1**). Cabe mencionar que dicha empresa es la sexta compañía farmacéutica más grande a nivel mundial.<sup>1</sup>

<span id="page-12-2"></span>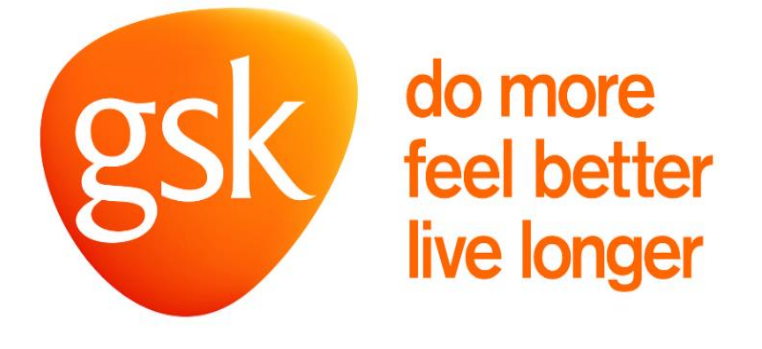

**Imagen 1.** Logo de la empresa GSK. <sup>1</sup> (Sitio web oficial de GSK).

#### <span id="page-13-0"></span>**2.0 MARCO CONTEXTUAL**

En una auditoría realizada por la Comisión Federal para la Protección contra Riesgos Sanitarios (COFEPRIS) se solicitó al área de validación un documento que valide a un equipo en función al proceso de llenado, dicho documento fue generado 5 años atrás para revisión continua del producto en el año actual, sin embargo, este no fue posible obtenerlo debido a que este se encontraba extraviado.

Con base en lo anterior, toda la documentación evaluada años atrás se encuentra en el área de retención de Archivo Inactivo, en esta área se lleva a cabo el almacenamiento de documentación del área de almacén, ingeniería, acondicionado, producción, envíos de producto y solicitudes a proveedores (GPS), recursos humanos (RRHH), seguridad e higiene (EHSS), servicios generales, laboratorio, aseguramiento de calidad (QA), validación y calidad de operaciones (OQ). Es por ello que se pretendió iniciar con este proyecto, para poder tener la documentación en orden y de fácil acceso a ella.

El área de retención de Archivo Inactivo cuenta con pasillos y racks asignados para cada área mencionadas anteriormente, de manera que estas puedan estar ordenadas y organizadas, esto para poder reducir tiempos de búsqueda y de respuesta a la autoridad auditor, incluso permitirá llevar a cabo la verificación de control en las áreas que sean de requerimiento documental y de igual manera permitirá llevar a cabo la destrucción de documentos antiguos.

De acuerdo a lo anterior, con este proyecto se pretende mantener un control y orden en el proceso de retención y almacenamiento de la documentación impresa (GRS), así como también se pretende optimizar el proceso de administración, archivo y destrucción de la documentación actual y antigua, y que probablemente ayude a reducir el tiempo de consulta y búsqueda de la información requerida, que actualmente se encuentra en un rango de entre 40 a 50 minutos por persona.

#### <span id="page-14-0"></span>**2.1 FUNDAMENTO TEÓRICO**

En la actualidad, los archivos electrónicos y la documentación física sirven como evidencia para que la empresa garantice sus productos de buena calidad, dando información de donde provienen sus productos. Dicha documentación se debe mantener en un archivo central, con la finalidad de que los productos se vean respaldados de forma establecida por aquellas series documentales que se transfieren a los archivos mandados al almacenamiento de distribución de producto terminado (SEDI), donde estos son colocados al mercado. Hoy en día, debido a la abundancia de información que rodea cada actividad humana, es necesario el desarrollo de procedimientos que permitan gestionar la información de una manera más práctica y sencilla de utilizar.

En esta empresa se deberá aplicar el modelo de reducción de documentación utilizando las normas de aseguramiento de calidad de acuerdo a la Organización Internacional de Normalización (ISO 9001) y mediante a los lineamientos establecidos en las políticas que genera el sistema de gestión de calidad (QMS) de la planta (políticas generadas por la empresa), para desarrollar un procedimiento que defina la técnica de las 5´s dentro de la empresa en el área de Archivo Inactivo,

en él se colocan todos aquellos documentos inactivos que se deberán resguardar por un tiempo determinado, según las políticas marcadas por la empresa que se generan con un mínimo de 3 años y un máximo de 7 años según sea la importancia de cada documento.

De acuerdo a lo anterior, se deberán cumplir en un principio con las primeras 3´s (Selección, orden y Limpieza) con cada una de las áreas que tengan resguardo documental, con la responsabilidad de llevar a cabo los lineamientos que se originen para el resguardo de documentos. Para posteriormente poder cumplir con las últimas 2´s (Estandarización y Disciplina). Siguiendo este contexto, se pretende asegurar el valor agregado a las actividades, así como también, minimizar el tiempo de búsqueda de documentos antiguos cuando estos sean requeridos. Dando sentido al área de retención de Archivo Inactivo como parte importante del proceso.<sup>7</sup>

#### <span id="page-15-0"></span>**2.2 MARCO NORMATIVO**

Los estudios se llevarán a cabo bajo estricto cumplimiento de la regularización nacional e internacional aplicable, con base a un protocolo de investigación y de la Norma Oficial Mexicana (NOM-059-SSA1-2015), buenas prácticas de laboratorio de medicamentos, donde esta forma parte de pautas que se realizan en cada proceso.

Así mismo, se pretende cumplir con los procedimientos normalizados de operación (procedimientos internos de GSK, para realizar el proyecto de documentación inactiva), los cuales se encuentran validados por parte de la autoridad sanitaria, así como toda la documentación que garantiza la adecuada

aplicación de los estudios a realizar. Es por ello que se ve en la necesidad de investigar a fondo las partes normativas de acuerdo a las siguientes normas:

- NOM-006-STPS-2014, Manejo y almacenamiento de materiales-Condiciones de seguridad y salud en el trabajo.<sup>2</sup>
- NOM-025-STPS-2008, Condiciones de iluminación en los centros de trabajo.<sup>3</sup>
- NOM-026-STPS-2008, Colores y señales de seguridad e higiene, e identificación de riesgos por fluidos conducidos en tuberías. <sup>4</sup>
- NOM-017-STPS-2008, Equipo de protección personal-Selección, uso y manejo en los centros de trabajo. <sup>5</sup>
- NOM-031-SDPS Construcción- Limitaciones -Condiciones de seguridad y salud en el trabajo. <sup>6</sup>

Generando de esta manera que el proyecto sea evaluado y aprobado por cada uno de los gerentes de cada área, los cuales son parte fundamental para llevar a cabo dicho proyecto, para beneficio de todo el personal que comparte documentación dentro del área de Archivo Inactivo.

#### <span id="page-16-0"></span>**2.3 PLANTEAMIENTO DEL PROBLEMA**

Con este proyecto se pretende saber de qué manera la implementación de la metodología 5´S mejora la gestión de almacén de documentación física en la

empresa GSK, y conocer si existe una mejora en los tiempos de búsqueda y eliminación de documentos extraviados.

#### <span id="page-17-0"></span>**2.4 JUSTIFICACIÓN**

Para establecer la reorganización adecuada de toda la documentación que se encuentra en el área de Archivo Inactivo es necesario contar en primer lugar con un espacio disponible que permita mantener un orden y organización de los documentos correspondientes.

De acuerdo a la normatividad <sup>2</sup>, el área debe contar con pasillos y racks para su mejor resguardo, es por ello que se requiere una optimización con forme al proceso de 5´s en la administración de la documentación, ya que no se cuenta con una estandarización en la identificación de pasillos, racks y cajas dentro del área de Archivo Inactivo. Generando que se tengan tiempos perdidos en el almacenamiento, consulta y destrucción de documentos.

Dicho lo anterior, este proyecto pretende buscar el bienestar de la empresa y de cada área con la que esta cuenta, poniendo a disposición a un responsable de área para un mejoramiento de calidad, generando un ámbito de competencia y orden a cada responsable de área.

# **2.5 METODOLOGÍA DEL TRABAJO**

na vez planeado el proyecto, se realizarán las siguientes actividades, cómo se muestran en el **Esquema 1**, las cuales

se les dará a conocer a cada responsable, con la finalidad de realizar de manera ordenada el proyecto:

<span id="page-18-0"></span>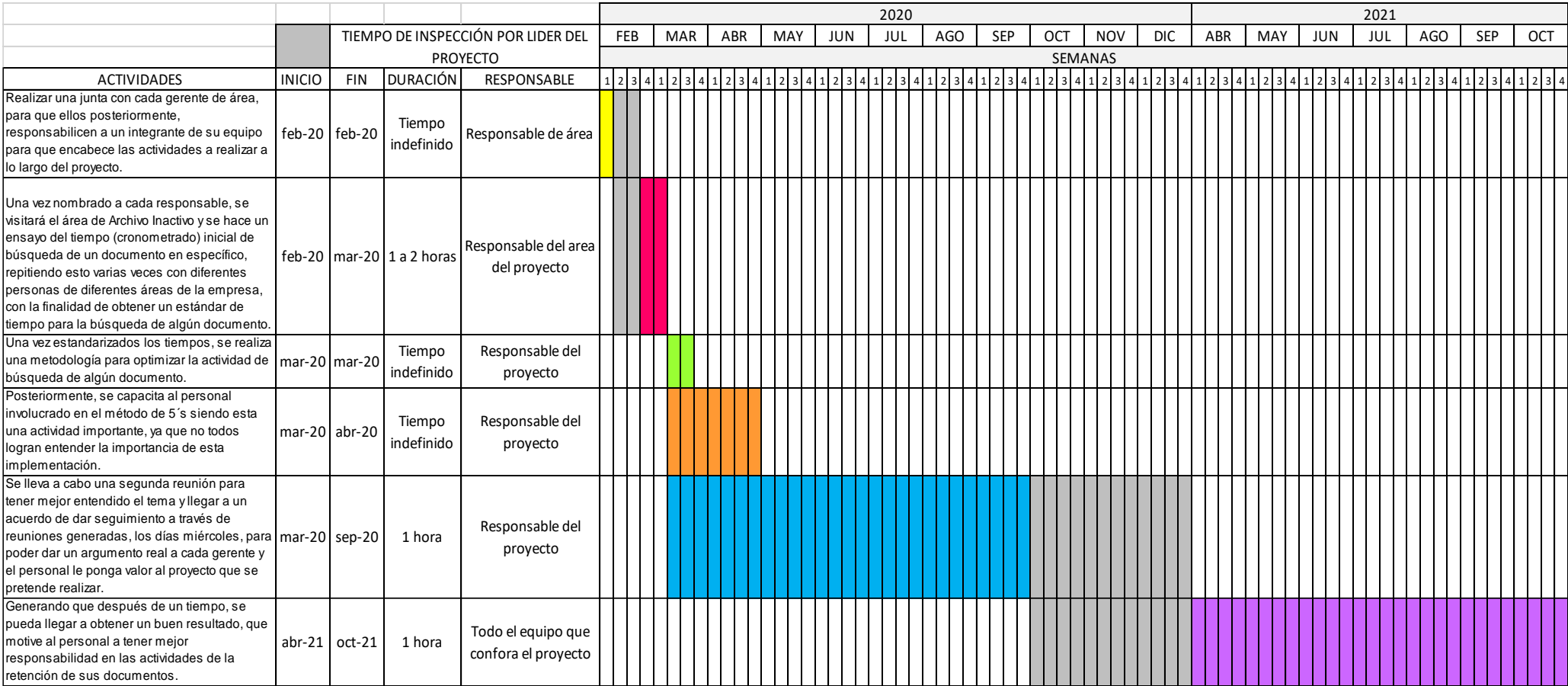

**Esquema 1.** Diagrama de Gantt. *Rodríguez, 2019.* <sup>8</sup>

En este contexto, se mencionan algunos puntos importantes que fueron obtenidos como parte de la participación de los integrantes y que se espera que a corto plazo se logren observar cambios:

- Tiempo disponible para realizar las actividades
- Responsabilidad por parte de los integrantes en los temas a tratar.
- Trabajo en equipo
- Disciplina de trabajo para la realización del proyecto.

#### <span id="page-19-0"></span>**2.6 EXPLICACION DEL PROYECTO**

Con este proyecto, se pretende conocer el comportamiento de la búsqueda de documentos, con la finalidad de reducir los tiempos de búsqueda de la documentación que cada área tiene bajo resguardo, teniendo como punto importante la responsabilidad de cada participante, en hacer el menor tiempo de búsqueda posible de documentos en las áreas correspondientes. Esto en un periodo aproximado a 6 meses (marzo-septiembre 2020), así mismo, nos permitirá conocer qué área aportó mejores resultados de acuerdo al proyecto de 5´S, el cual se ve como actividad de mejora dentro la empresa Glaxosmithkline, México S.A. de C.V. en el área de archivo inactivo.

#### <span id="page-20-0"></span>**3.0 OBJETIVO GENERAL**

Llevar a cabo un proyecto que permita mantener un orden de documentación resguardada, así como también minimizar los tiempos de búsqueda de la misma, para garantizar una búsqueda concreta y eficiente de cualquier documento que se requiera dentro de la empresa GSK.

#### <span id="page-20-1"></span>**3.1 OBJETIVOS ESPECÍFICOS**

- Lograr conocer el tiempo total que un trabajador de GSK se tarda en la búsqueda de un documento requerido en el área de retención.
- Alcanzar un ahorro de gasto para la empresa por su resguardo de la documentación.
- Eliminar la opción de pérdida de la documentación física.
- Saber si el proyecto a realizar mejorará la búsqueda de documentación y la disminución de la búsqueda de estos, por los integrantes de cada área.

### <span id="page-21-0"></span>**4.0 DESARROLLO DEL PROYECTO**

Para llevar a cabo este proyecto, es necesario organizar las actividades que se desean realizar como se observan en el **Esquema 2**, obteniendo de esta manera que cada participante conozca de forma fácil y practica lo que se quiere implementar.

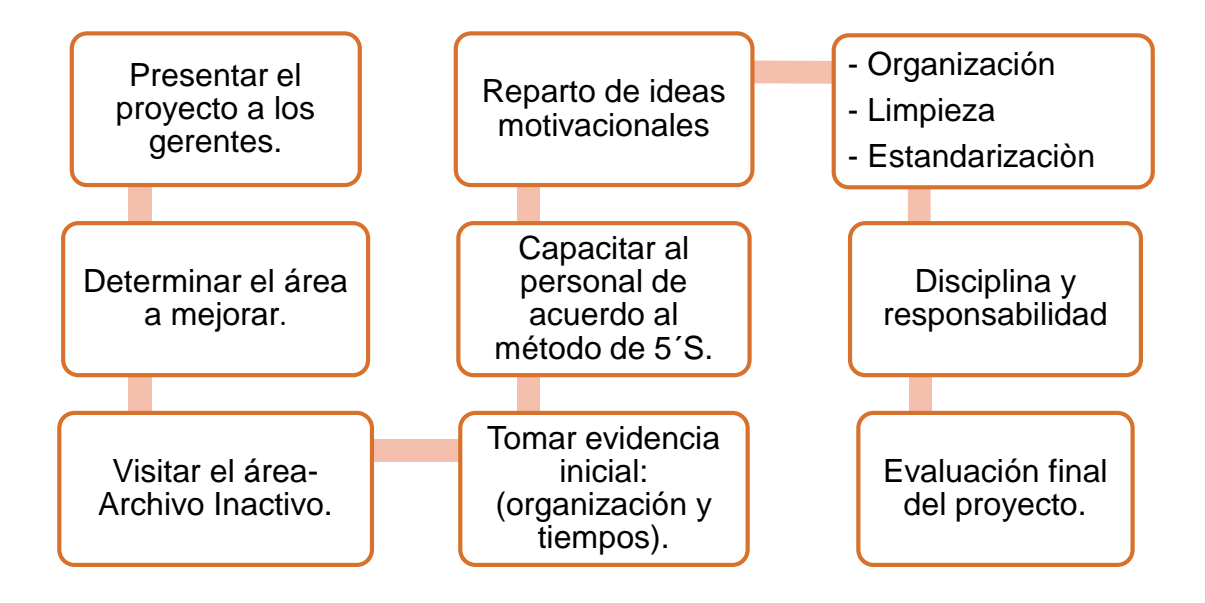

**Esquema 2.** Actividades a realizar. *Rodríguez, 2019.*

<span id="page-21-1"></span>De acuerdo al esquema anterior, existe la posibilidad de obtener resultados favorables, incluso permitirá reducir o eliminar información que ya no es de utilidad o necesario dentro de cada área, lo que resultará de manera benéfica para el personal, ya que se generará un lugar con mejor orden y limpieza dentro de la misma.

Para poder realizar adecuadamente las actividades antes mencionadas, nos apoyaremos de un control visual de selección el cual contempla algunos puntos importantes, los cuales se muestran a continuación, esto para cumplir con el propósito del proyecto:

- No tener la misma documentación en forma física y electrónica.
- Reducir el tiempo de búsqueda de la documentación.
- Se organiza la información de años anteriores.
- Se codifica la información más importante del sitio.
- Se genera un hábito de mantener organizada el área de resguardo documental.

De esta manera, se puede lograr obtener ideas nuevas, y de esta forma saber que fortalezas, oportunidades, incluso debilidades y amenazas se podrían obtener, como se observan en los siguientes **Esquema 3**, los cuales son los indicadores a contemplar y en un futuro poder tener resultados positivos a estas. Además, existe la posibilidad de mejora para el área con forme avance el proyecto.

#### **FORTALEZAS**

- •Trabajo en conjunto y actividades a realizar.
- •Apoyo en el proyecto por parte de la empresa.
- •Participación con las diferentes áreas que conforman el proyecto.
- •Existencia de material de información.

#### **OPORTUNIDADES**

- •Alcanzar un ahorro de gasto para la empresa.
- •Eliminar los riesgos de pérdida de la documentación física.
- •Existe un líder para desarrollar el proyecto.
- •Reducción de tiempo en la búsqueda de los GRS.

#### **DEBILIDADES**

- •Insuficientes horas dedicadas al proyecto.
- •Escasa continuidad en las diferentes actividades por realizar.
- •Falta de capacitación en la metodología 5´s.
- •Carecían de información sobre la documentación en resguardo.
- •Sobre cargo de trabajo y proyectos que llegan a la planta.

#### **AMENAZAS**

- •Los cambios normativos.
- Se percibe falta de actitud por los responsables de las áreas.

**Esquema 3**. FODA. *Rodríguez, 2019.*9

## <span id="page-24-0"></span>**4.1 FUNCIÓN DE ALMACENAMIENTO**

Los registros impresos se deben transferir a un medio protegido o a una instalación de almacenamiento a largo plazo, esto cuando ya no se requieren todos los días. Con base a esto, existen procedimientos locales escritos que permiten regular este proceso, estos procedimientos deben incluir los siguientes requisitos:

- Tiempo específico para la transferencia de los archivos de las instalaciones (áreas) al almacenamiento.
- Requisitos y verificaciones para la identificación y la rotulación correcta de los archivos.
- El rango de la fecha de origen de los registros (el año, como mínimo).
- Identificación de la unidad organizacional y de la persona que envía los registros.
- Identificación de la función autorizada para acceder a los registros.
- Monitoreo de documentación en operación.

De esta manera se elabora un resumen y se lleva a cabo el plan a realizar dentro del área de Archivo Inactivo, esto mediante la elaboración de un esquema Ishikawa <sup>10</sup> como se observa en el **Esquema 4.**

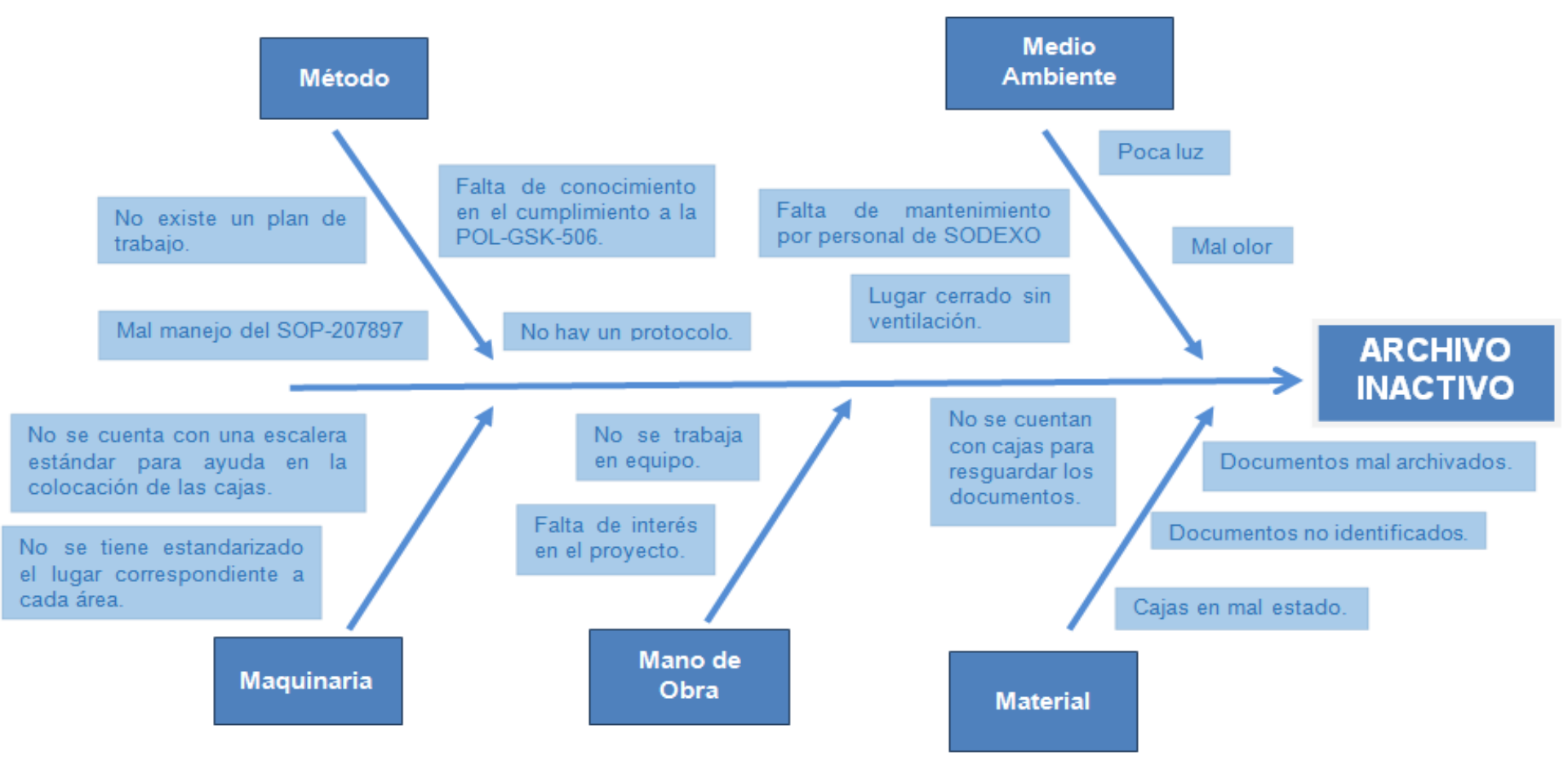

**Esquema 4.** Esquema Ishikawa*. Rodríguez, 2019.* <sup>11</sup>

Se debate información e ideas de acuerdo al cumplimiento de la POL-GSK-506 y al SOP-207897 de la planta. Por ejemplo, estandarización de cajas, letras de codificación según corresponda el área, código de resguardo, fechas de vencimiento que le corresponden a cada GRS según su grado de importancia a la empresa, entre otros.

El área de QA es la responsable del cuarto inactivo de los GRS de la planta. Por lo tanto, se empieza a tener una organización con el método 5´s en el área de Aseguramiento de Calidad desde los documentos vigentes que se encuentran en el librero de la oficina hasta los que se resguardan en el archivo inactivo, tomando esta área como líder y ejemplo de organización para cada una de las diferentes áreas involucradas en el proyecto, de acuerdo al esquema de Deming<sup>12</sup> (**Esquema 5)**.

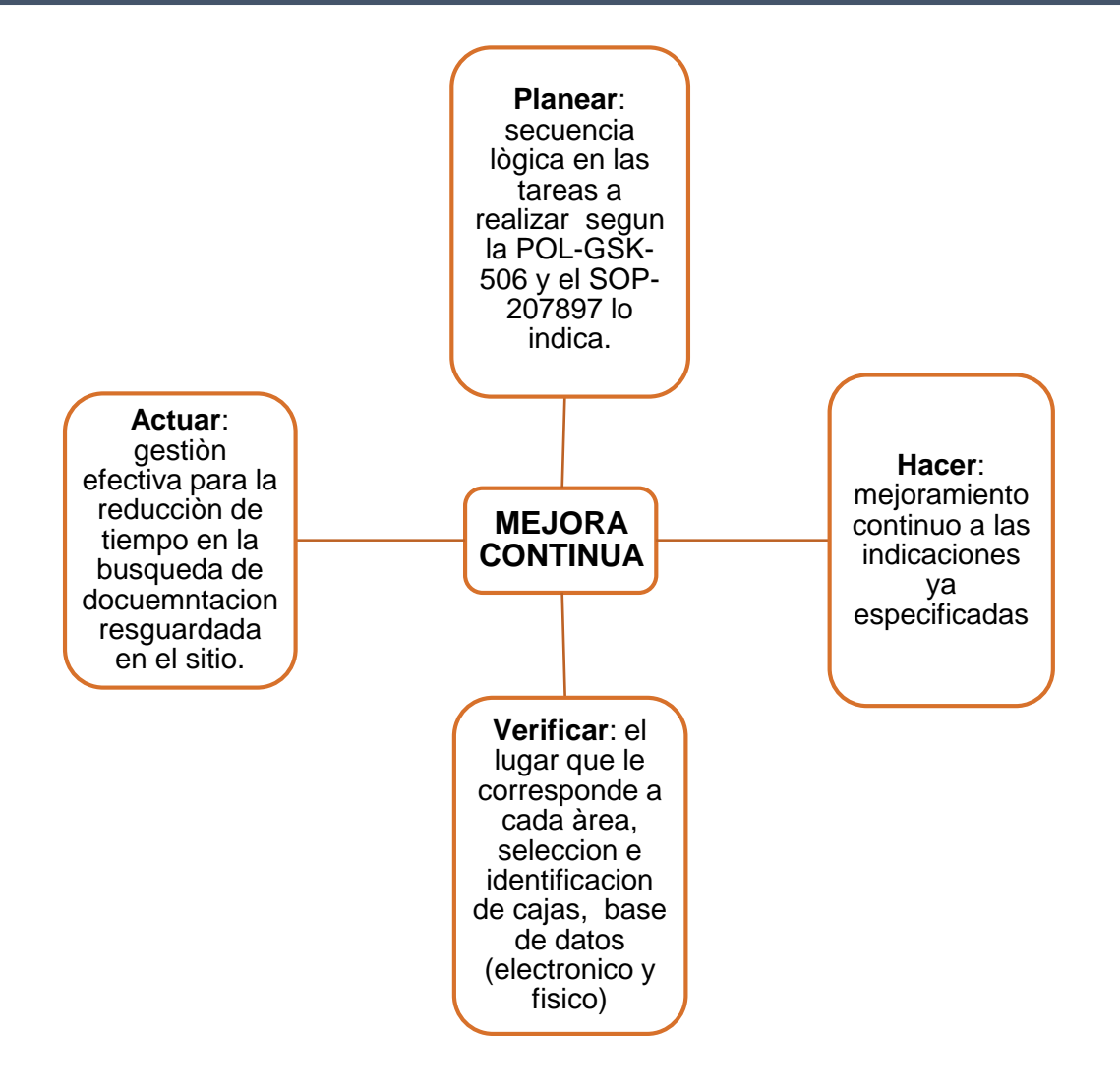

**Esquema 5.** Esquema de Deming. *Rodríguez, 2019.*<sup>12</sup>

#### <span id="page-27-0"></span>**4.2 ÁREA DE ASEGURAMIENTO DE CALIDAD**

En la oficina de QA, existe un librero en el que se encuentra toda aquella información vigente de forma física activa, los GRS que le corresponde al área a resguardar son: métodos, procesos, instructivos, referencias, bibliografías (medicamentos, dispositivos médicos y cosméticos), COA'S de estabilidad, quejas, etc.

Los GRS son colocados en las carpetas que están sobre los libreros (**Imagen 2**) para poder ser ocupados en el momento que se requieran y tener la verificación de información disponible, seguimiento a algún problema, responsabilidad a una actividad, por mencionar algunas. Se considera que los GRS deben ser retirados de las carpetas en mal estado (rotas, sin alguna argolla, diferentes tamaños estas deberán ser es estandarizadas).<sup>13</sup>

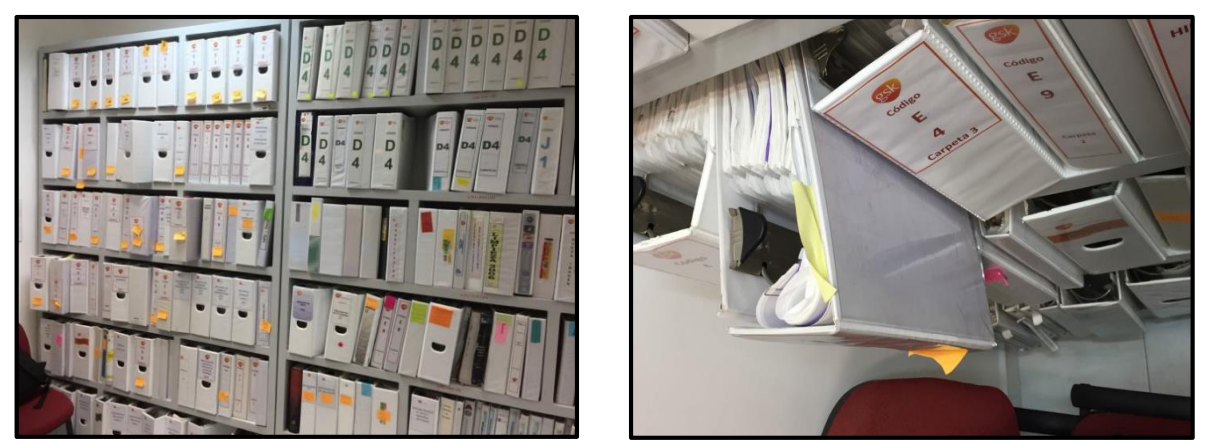

Se realiza la clasificación de la documentación activa, la cual, debe seguir **Imagen 2.** Carpetas en librero no identificadas en el área de QA. *(Fotografías tomadas por Autor.)*

dentro de las carpetas para un mejor resguardo. Por otra parte, la documentación que ya está vencida es la que se deberá retirar del librero vigente, para poder mantener un orden y organización de la actualización de documentos. De esta manera toda la documentación que tiene fecha 2018 hacia atrás se deberá llevar al área de archivo inactivo, colocando su hoja de vencimiento y llenando todos los campos de verificación.

### <span id="page-29-0"></span>**4.3 ORGANIZACIÓN Y ESTANDARIZACIÓN DE LA DOCUMENTACIÓN**

Las carpetas vigentes que se encuentran en el área de QA son las que deberán ser verificadas con la documentación que cada una contiene, para que de esta manera se logre hacer una organización y estandarización real de lo que se encuentra dentro cada una de ellas.<sup>14</sup>

Una vez organizadas, se les coloca una codificación por área como marca el SOP-207897, esto para mejorar el resguardo y clasificación de los documentos como se observa en la **Imagen 3**.

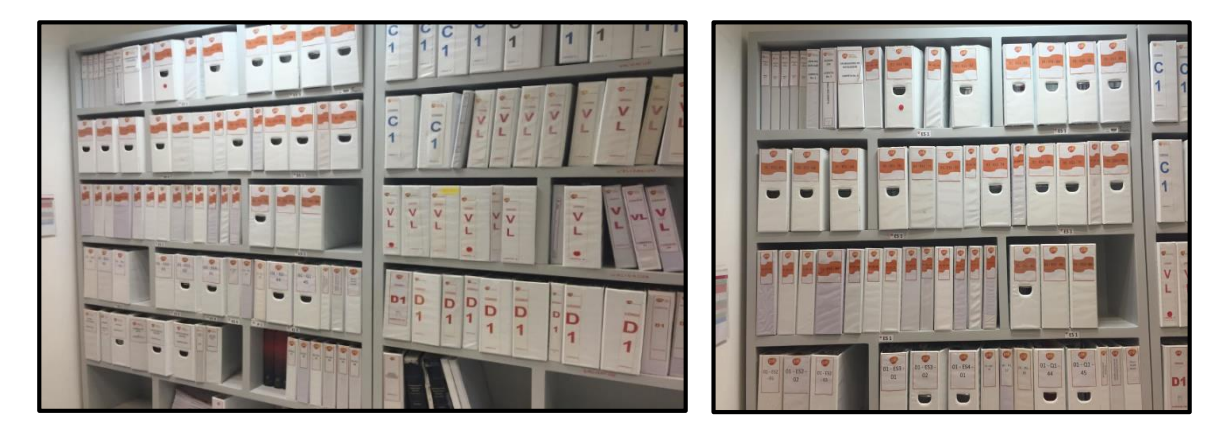

*I***magen 3**. Nueva estandarización en librero y carpetas*. (Fotografías tomadas por Autor).*

Posteriormente, se elabora y se da seguimiento a una tabla que contiene información acerca de los documentos vencidos y próximos a vencer en el área y de los que ya se han llevado al área de retención (**Tabla 1**), de esta manera a la tabla se le fueron asignados un par de programas (sistema de información inteligente por años) que son los que activan al sistema de manera sincronizada y te generan una alerta amarilla (documento próximo a vencer) o roja (documento vencido) según sea el caso. La tabla de documentación es la única que nos puede ayudar a la búsqueda de cualquier documento del área de calidad, por esta razón se le coloca un NIP, que solo el jefe de calidad y el responsable del proyecto tendrán conocimiento para un mejor monitoreo y protección de esta.

De acuerdo a la tabla anterior, el área de QA ya tiene como alerta mandar al área de retención toda aquella documentación con fechas anteriores al año 2018.

Así mismo, se logrará mantener un mejor resguardo en el librero que está

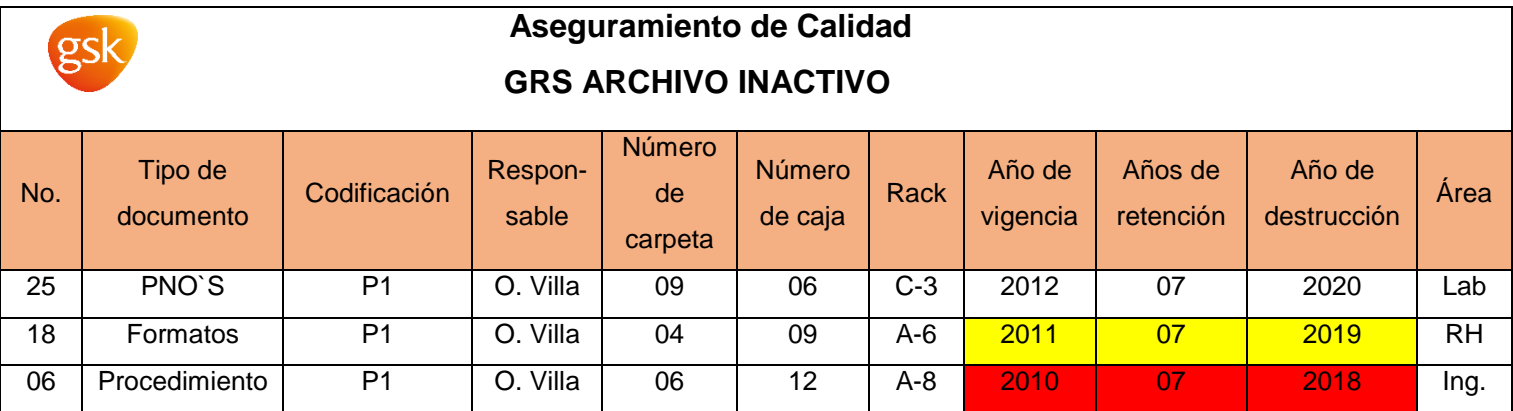

activo en la oficina y no tener información vencida de GRS en dicha área.

<span id="page-30-1"></span><span id="page-30-0"></span>**Tabla 1.** Check in de Base de Datos de los GRS*. Rodríguez, 2019.*

## **4.4 DISCIPLINA Y ORGANIZACIÓN DEL ÁREA DE QA**

El personal del área mantendrá una disciplina en el área de QA, como se observa en la **Gráfica 1**, donde cada integrante del área envía documentación al área de archivo inactivo, donde se logra observar que en la semana 1 no se enviaron muchos documentos a dicha área, sin embargo, en la semana 2 hubo un aumento en el envío de documentación a archivo inactivo y así sucesivamente. Logrando de esta manera mantener un orden de documentación y cumplimiento al método de las 5´s.

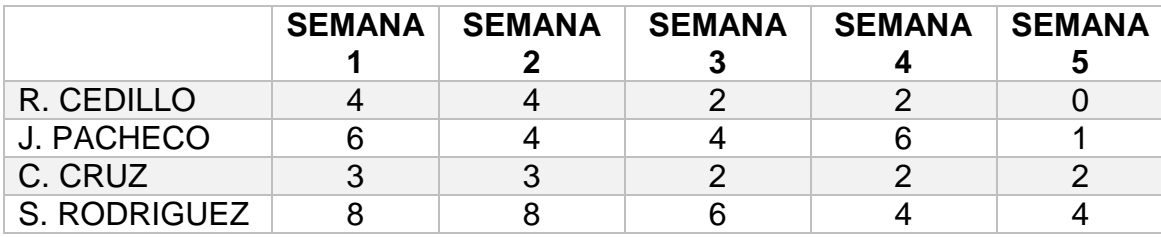

<span id="page-31-0"></span>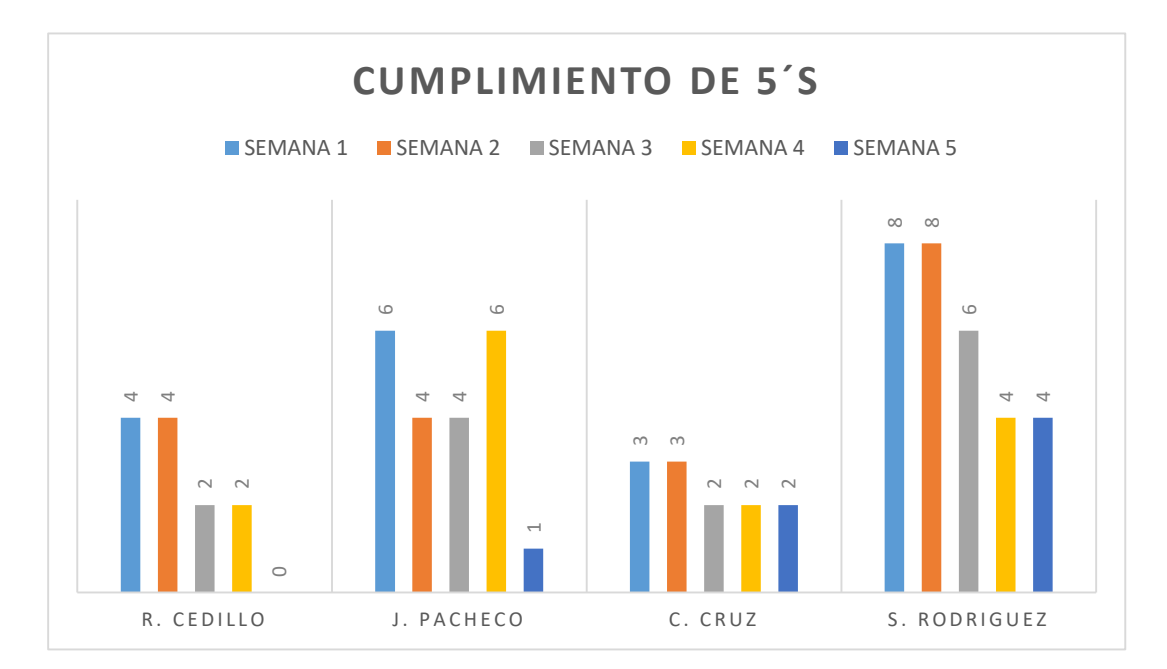

**Gráfica 1.** Cumplimiento de documentación de 5's por equipo de QA. *Rodríguez, 2019.*

Siguiendo este contexto, dentro de la empresa se garantiza tener reconocimientos (**Imagen 4**) por parte del jefe de QA y por otras gerencias por mantener una zona organizada y de confort en el área antes mencionada, generando una motivación extra para poder realizar las actividades con gusto y responsabilidad, en un comportamiento del 74 % logrado.

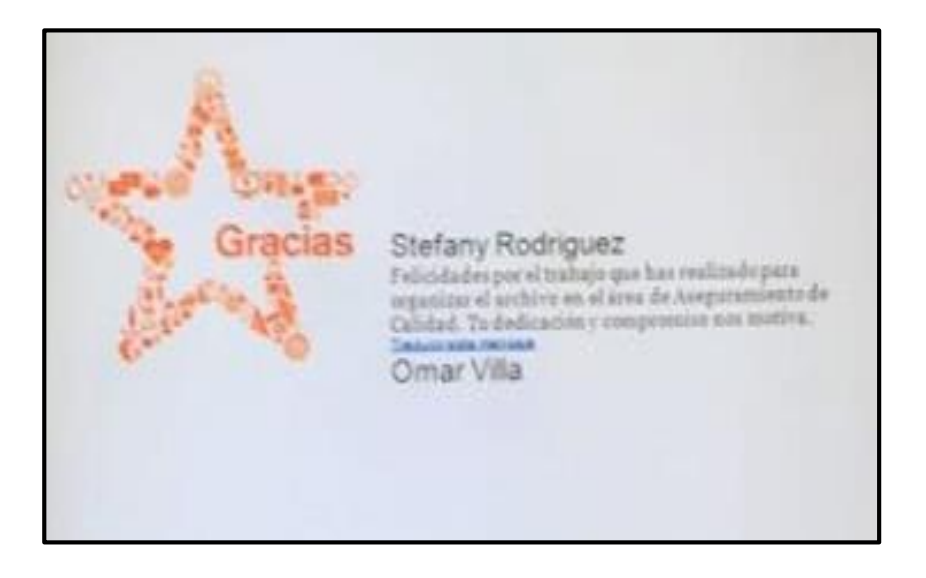

**Imagen 4.** Reconocimiento por dar seguimiento y participación en el proyecto 5´s. *(Reconocimiento cortesía de Calidad).*

<span id="page-32-0"></span>Posteriormente, se comienza con el cumplimiento de actividades con las demás áreas en el archivo inactivo, dando como herramientas lo elaborado y creado por el área de aseguramiento de calidad, mostrando a ellos lo practico que es manejar y llevar de manera ordenada el almacenamiento de su documentación.14

#### <span id="page-33-0"></span>**4.5 LIMPIEZA EN EL ÁREA DE ARCHIVO INACTIVO**

En esta etapa, se le informa al personal de limpieza (SODEXO) mantener limpios los pasillos, ventanas, estantes, entre otros, con la finalidad de que el área de archivo inactivo se encuentre totalmente limpia para su uso y beneficios posteriores.

El personal del área QA se verá obligado a tener en mejores condiciones su lugar de resguardo, incluso una mejor visibilidad con todo aquel documento solicitado, por ejemplo: manteniendo correctamente la codificación en sus cajas de tal manera que el documento que sea tomado de la caja deberá ser de nuevo ingresado a ella y ser acomodada en el lugar que le corresponde, para que de esta manera todos se vean obligados a mantener el área siempre organizada y limpia, sin dejar documentos sueltos o cajas mal acomodadas.

#### <span id="page-33-1"></span>**4.6 ÁREA DE ARCHIVO INACTIVO**

En las imágenes siguientes, se puede observar cómo se mantienen los documentos y cajas en total desorden y en lugares que no les corresponden. Es por ello que se pretende implementar el método 5´S para mantener un orden y organización de toda la documentación generada por las diferentes áreas involucradas en este proyecto (**Imagen 5**).

## **METODOLOGÍA**

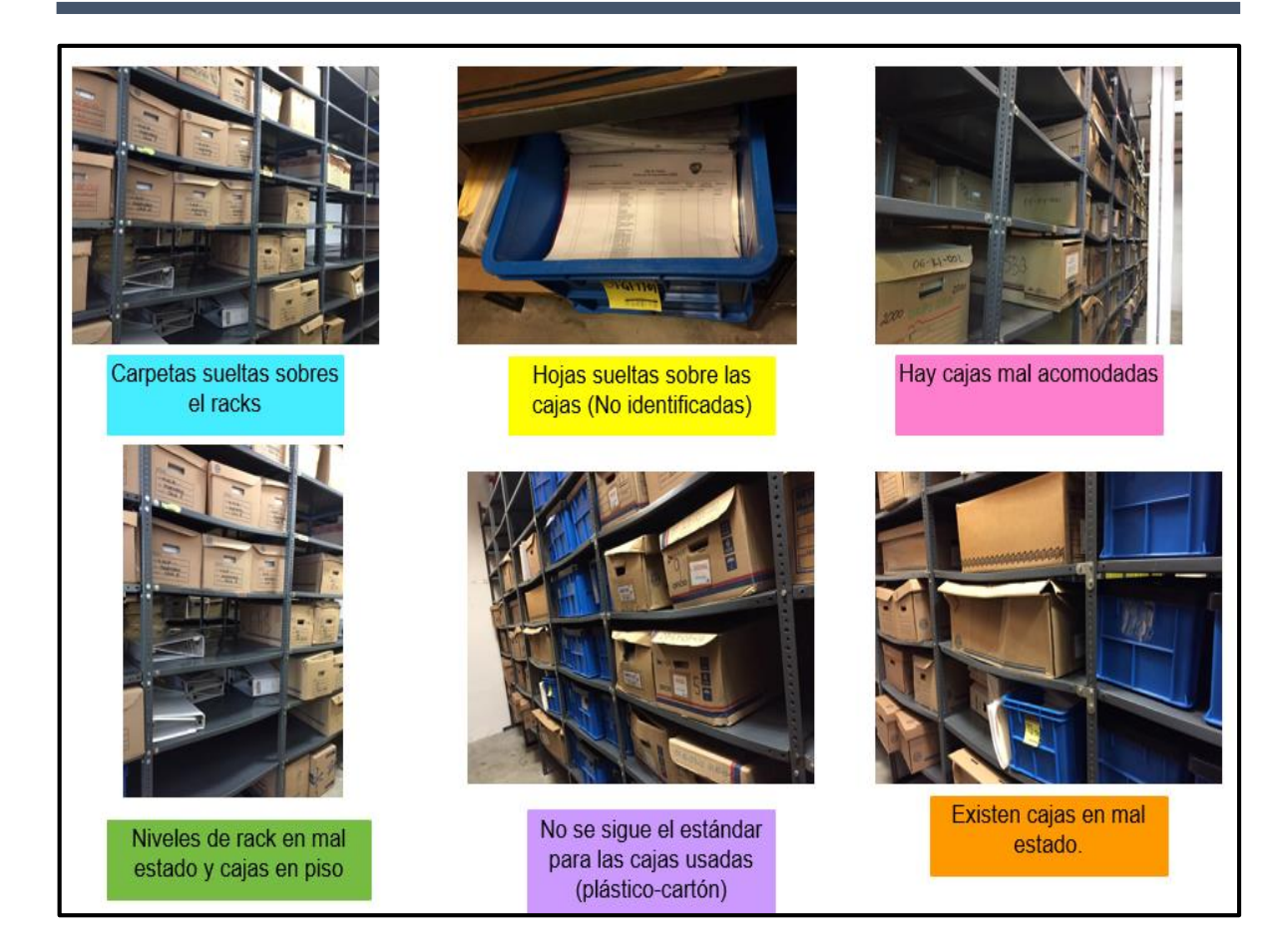

**Imagen 5.** Fotografías tomadas antes de la implementación del proyecto 5´s. *(Fotografías capturadas por Autor).*

## <span id="page-34-0"></span>**Selección de actividades a realizar dentro del área de archivo inactivo.**

- 1. Carpetas a reutilizar o a destruir.
- 2. Cajas en mal estado a destrucción.
- 3. Salida de todas aquellas cajas que no cuentan con las dimensiones establecidas o cajas de plástico
- 4. Restablecimiento de áreas.

5. Se recogen todas aquellas cajas a destruir, manteniendo visible su formato que se requiere tener en cada caja con la información requerida para que esta sea seleccionada a destruir.

#### **Organización en el área de archivo inactivo.**

- 1. Elaboración de una bitácora (para monitoreo de temperatura ambiente y la humedad relativa dentro de las instalaciones y registró de personal de ingreso al área).
- 2. Se genera un diseño de organización del Archivo Inactivo.
- 3. Planeación de la zonificación del archivo.
- 4. A cada responsable de área se le hace llegar un correo electrónico, en el cual se les informa acerca de las actividades a realizar, para que estén enterados y sean responsables a la hora de realizar las mismas. Dando como evidencia una hoja de asistencia para que esta comprometa al responsable de área.
- 5. Se propone un acuerdo con cada área de tener reuniones todos los miércoles en un horario establecido para expresar todos aquellos inconvenientes, dudas y llegar a una solución de estas.
- 6. Se sigue con las actividades ya propuestas y el área de QA es la responsable del proyecto y como tal deberá mostrar las actividades que se deben realizar a las demás áreas correspondientes (**Imagen 6**).

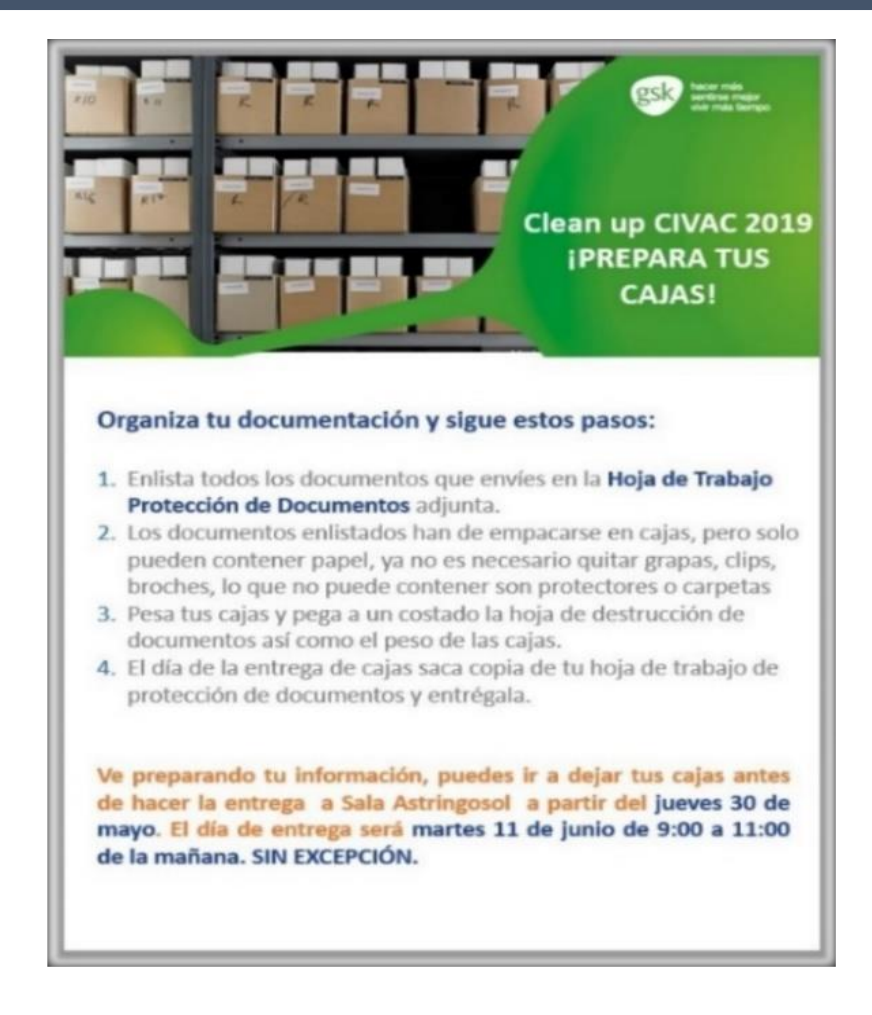

<span id="page-36-0"></span>**Imagen 6**. Información vinculada a todas las áreas. *(Fotografía cortesía del área* 

*de Servicios Generales).*

Posteriormente, se realizará un trabajo en conjunto con el área de servicios generales, quien es quien informa a toda la planta de posibles acciones a realizar en forma general como se observa en la **Imagen 7**.

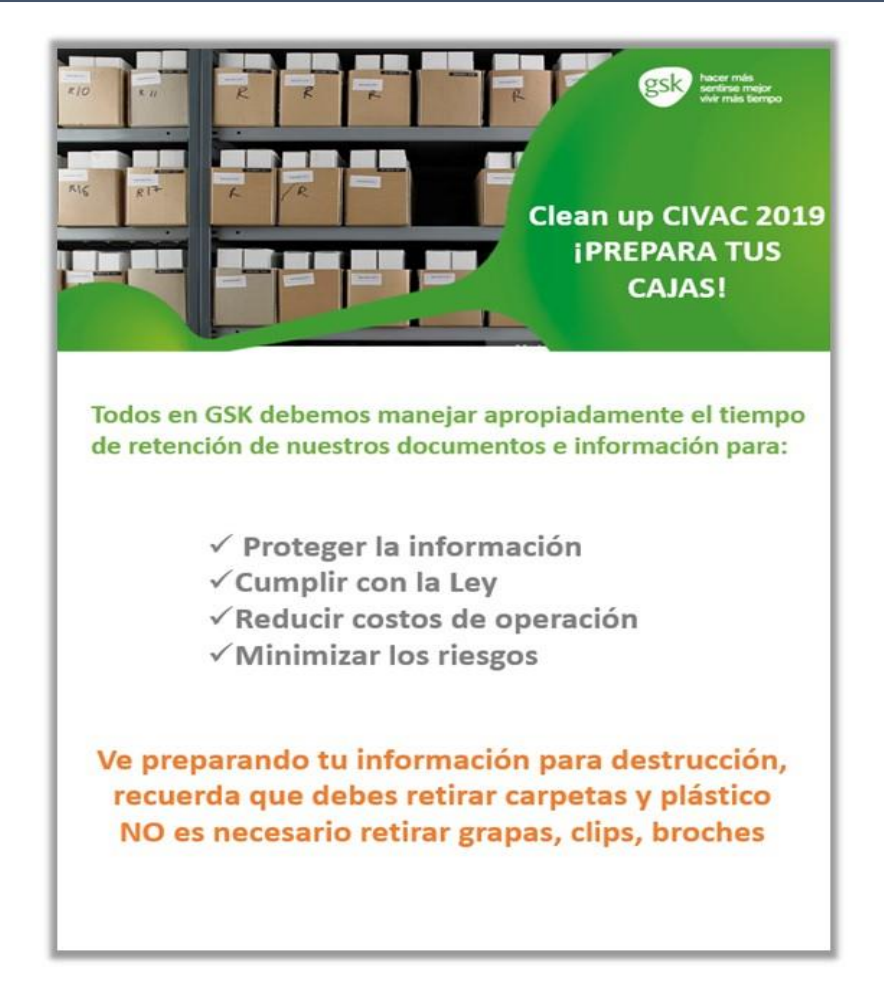

<span id="page-37-0"></span>**Imagen 7**. Información implementada para el proyecto 5´s. *(Fotografía cortesía del área de Servicios Generales).*

Actualmente, existen áreas que ya no desean utilizar documentación física, generando que ya no den uso al espacio de los anaqueles correspondientes (rack). Con base en esto, se informará a cada área que toda su documentación ya será electrónica, por lo tanto, ya no existirá documentación física. Generando que exista un mayor espacio y no una acumulación de documentación física por cada área.

## **Limpieza general.**

- 1. El personal de SODEXO deberá tener responsabilidad de limpieza con el cuarto de Archivo Inactivo, como un área más en GSK.
- 2. No dejar documentos sucios (polvo) y cajas libres de polvo.
- 3. Mantener limpia el área en general.<sup>15</sup>

## **Estandarización del área de cajas.**

- 1. Se codifican nuevos espacios para las áreas.
- 2. Todas las cajas ingresadas al cuarto de Archivo Inactivo deberán llevar su etiquetado estandarizado según corresponda al área.
- 3. No se podrán ingresar bolsas de plástico.
- 4. Las cajas deberán ser pedidas a un proveedor las cuales cada área debe solicitar según sus necesidades, estas deberán tener las especificaciones mostradas en la **Tabla 2**.

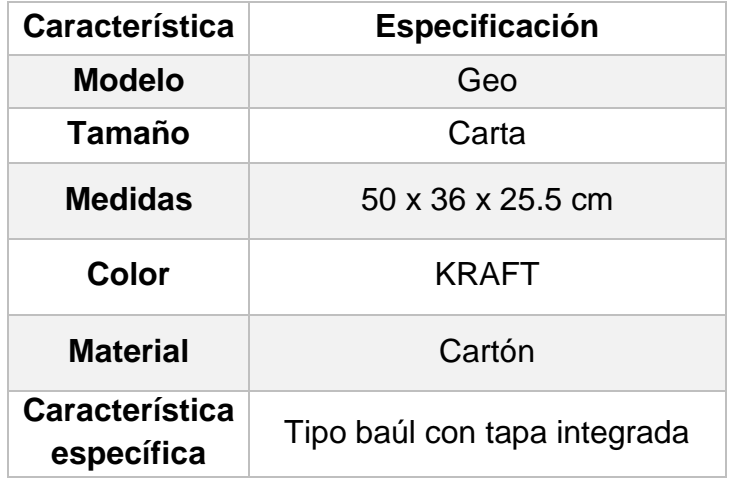

<span id="page-38-0"></span>**Tabla 2.** Estandarización de cajas de cartón. *Rodríguez, 2019.*

- 5. De acuerdo al punto anterior, el acomodo y organización de la documentación dentro de las cajas se podrá tener una visión más rápida y clara de encontrar los documentos que se encuentran en resguardo, y se logrará observar fácilmente cuáles serán los próximos a destruir.
- 6. En el área de QA, se genera un programa el cual explica a todas las áreas saber la función que se pretende con este, dando de esta manera como se debe usar para dar las instrucciones de los documentos próximos a vencer y documentos ya vencidos, brindando una ayuda fácil para la visualización documental resguardada.
- 7. Cada área será responsable de tener este programa, y mantener su información correspondiente al proceso de retención y destrucción de la documentación.
- 8. Por otra parte, dentro de cada caja se debe mantener la información que resguarda la base de datos, esto con la finalidad de mantener un orden y organización de la documentación ya resguardada.
- 9. Toda caja ingresada al área de archivo inactivo tendrá que contener su Formato de GRS que pide el SOP-207897 de acuerdo a la POL-GSK-506, deberá ser llenado por cada responsable de área según corresponda la información de resguardo. Este formato será colocado en la parte exterior de la caja para que cada responsable tenga una visión adecuada de la caja que se deberá desechar (cuando esta sea destruida como parte del proceso se pide por responsable de destrucción un formato que indica los años de vida de la documentación a destruir).
- 10.Cada área será responsable de su lugar asignado en el rack, de la misma manera que deberán tener un orden, registro en cajas y su acomodo de ellas.
- 11.Se colocan porta acrílicos para cada bitácora y para cada zap´s, para tener una mejor organización de estos.
- 12. Se colocan los lineamientos de limitación en el área como marca la Norma Oficial Mexicana NOM-031-SDPS.<sup>6</sup>
- 13.Colocar material que alguna persona ya no utilice y que para otra persona sea de utilidad como, por ejemplo: carpetas, hojas blancas, cubre polvos, etc.).<sup>15</sup>

### **Fomentar la disciplina para el personal involucrado.**

- 1. Cada representante de área se vuelve responsable de sus propios GRS.
- 2. Se deberá mantener un trabajo de disciplina, el cual permita generar un interés por la documentación resguardada en el área de Archivo Inactivo.
- 3. Cada responsable deberá generar su etiquetado con los datos que según le corresponda, esto para cada caja ingresada al área de Archivo Inactivo
- 4. De igual manera, el personal deberá pedir las cajas al proveedor con anticipación para no dejar documentos sueltos y no exista un desorden de documentos.15

#### <span id="page-41-0"></span>**4.7 DOCUMENTOS ELECTRÓNICOS**

Se debe garantizar que los documentos electrónicos se conserven durante todo el periodo de retención previsto. Deben permanecer legibles y poder visualizarse, imprimirse y utilizarse. Las copias de seguridad con datos se deben mantener y almacenar en un lugar seguro, separados del original. Estos documentos electrónicos permitirán la protección de la información, y el cumplimiento a el SOP-207900 *(sistemas relacionados con Calidad-Aspectos de integridad de los datos).*

#### <span id="page-41-1"></span>**4.8 LUGAR DE ALMACENAMIENTO FÍSICO**

Este deberá estar en las mejores condiciones de almacenamiento, no deben incluir daños estructurales, incluso, no debe de existir ningún peligro como, por ejemplo, de fuego, agua, humedad, riesgos eléctricos, vapores, contaminación, microorganismos, plagas o fallas técnicas, esto con la finalidad de poder mantener en mejor estado toda la documentación que estará dentro de este almacenamiento, así como hace referencia la NOM-006-STPS-2014 <sup>2</sup> ,Manejo y almacenamiento de materiales-Condiciones de seguridad y salud en el trabajo.

#### <span id="page-42-0"></span>**5.0. RESULTADOS**

Una vez observadas las complicaciones e inconvenientes que se generaron en la auditoria antes mencionada, por la documentación que no fue encontrada por parte del área de validación, se propuso llevar a cabo la elaboración de un método que permitiera contrarrestar los problemas antes mencionados al inicio de este párrafo. Este proyecto pudiera brindar una mejora en el área de QA quien se hizo responsable de este proyecto para beneficio de la empresa y obtener un mejor resultado en las futuras auditorias que la empresa pueda tener.

Por esta razón, se pretendió la realización de este proyecto dirigido por una persona que responsabilizara la situación, organización, problema en el que se trabajó para obtener un resultado benéfico en el que se disciplina a las personas implicadas en el tema de estudio, por lo que aplica al personal del área de QA. En este, se pretende evaluar ciertos aspectos considerados estratégicos que mostraron resultados favorables sobre la situación actual de la empresa y con ello obtener en primera instancia, información útil para la planeación de la metodología 5´S.

A continuación, se mencionarán los resultados favorables obtenidos de este proyecto.

Iniciando por resultados con cifras reales en los siguientes incisos, donde estos estuvieron colocados mediante la elaboración del FODA:<sup>9</sup>

#### **FORTALEZAS**

- a) Trabajo en conjunto y actividades a realizar. (75 documentos archivados en 5 meses)
- b) Apoyo en el proyecto por parte de la empresa. (3 poster colocados a nivel plata sobre el proyecto a realizar)
- c) Participación con las diferentes áreas que conforman el proyecto.

(Participación por 15 personas)

d) Existencia de material de información. (Documentación procedimientos, formatos, etc)

#### **OPORTUNIDADES**

- a) Alcanzar un ahorro de gasto para la empresa. (ahorro de \$5,280)
- b) Eliminar los riesgos de pérdida de la documentación física. (98%)
- c) Existe un líder para desarrollar el proyecto. (74%)
- d) Reducción de tiempo en la búsqueda de los GRS. (20-30 min)

De esta manera se logra obtener grandes resultados, donde en los siguientes párrafos se encontrarán a grandes rasgos la manera de cómo se obtuvieron los resultados antes mencionados.

# <span id="page-44-0"></span>**5.1. CODIFICACIÓN, ORDEN, ESTANDARIZACIÓN E IDENTIFICACIÓN DE CARPETAS Y CAJAS**

Uno de los resultados favorables en este proyecto es contar con información disponible en tiempo y forma cuando ésta sea requerida y necesaria dentro de la empresa. La reorganización de carpetas desde el momento en que estas se encuentran vigentes y con la codificación reorganizada hace más factible el uso de la información, como observa en la **Imagen 8**. 13

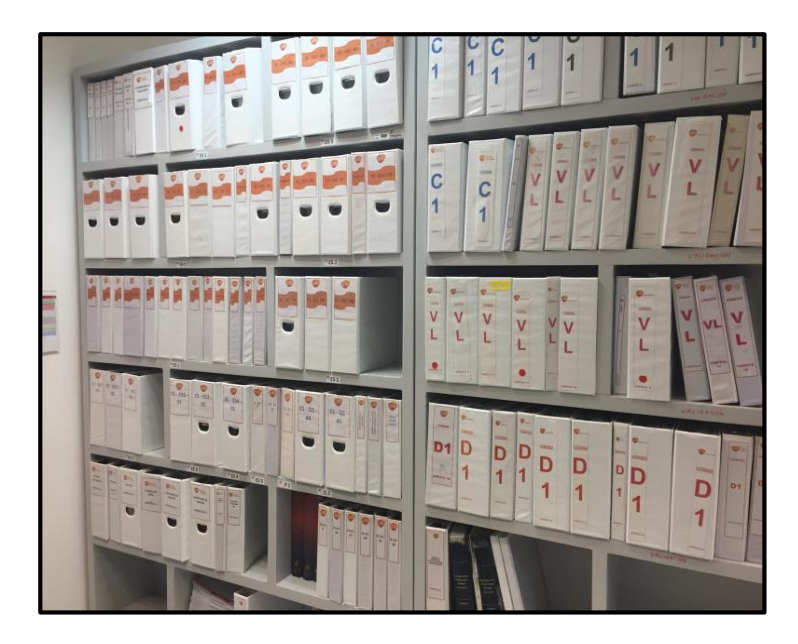

**Imagen 8.** Codificación y orden de carpetas. *(Fotografía capturada por Autor).*

<span id="page-44-1"></span>De acuerdo a la toma de decisiones se pudo lograr una parte fundamental para el área de QA, quien es el área principal y lleva a cabo la implementación del proyecto para las demás áreas. Así mismo, se logró mantener un control de la información almacenada en cumplimiento a la POL-GSK-506.

### **RESULTADOS**

La POL-GSK-506 marca y explica cómo cada área debe tener identificadas sus cajas al ingresar al área de Archivo de Retención, esta muestra cómo debe ser el primer código, el cual deberá ser colocado según sea el tipo de la documentación que se encuentra dentro de la caja, la letra le corresponde según sea el área y el dígito intermedio al consecutivo de la caja y por último al consecutivo al año de su vencimiento, generando que las cajas se mantengan estandarizadas de acuerdo a la política antes mencionada *(***Imagen 9***)*. 13

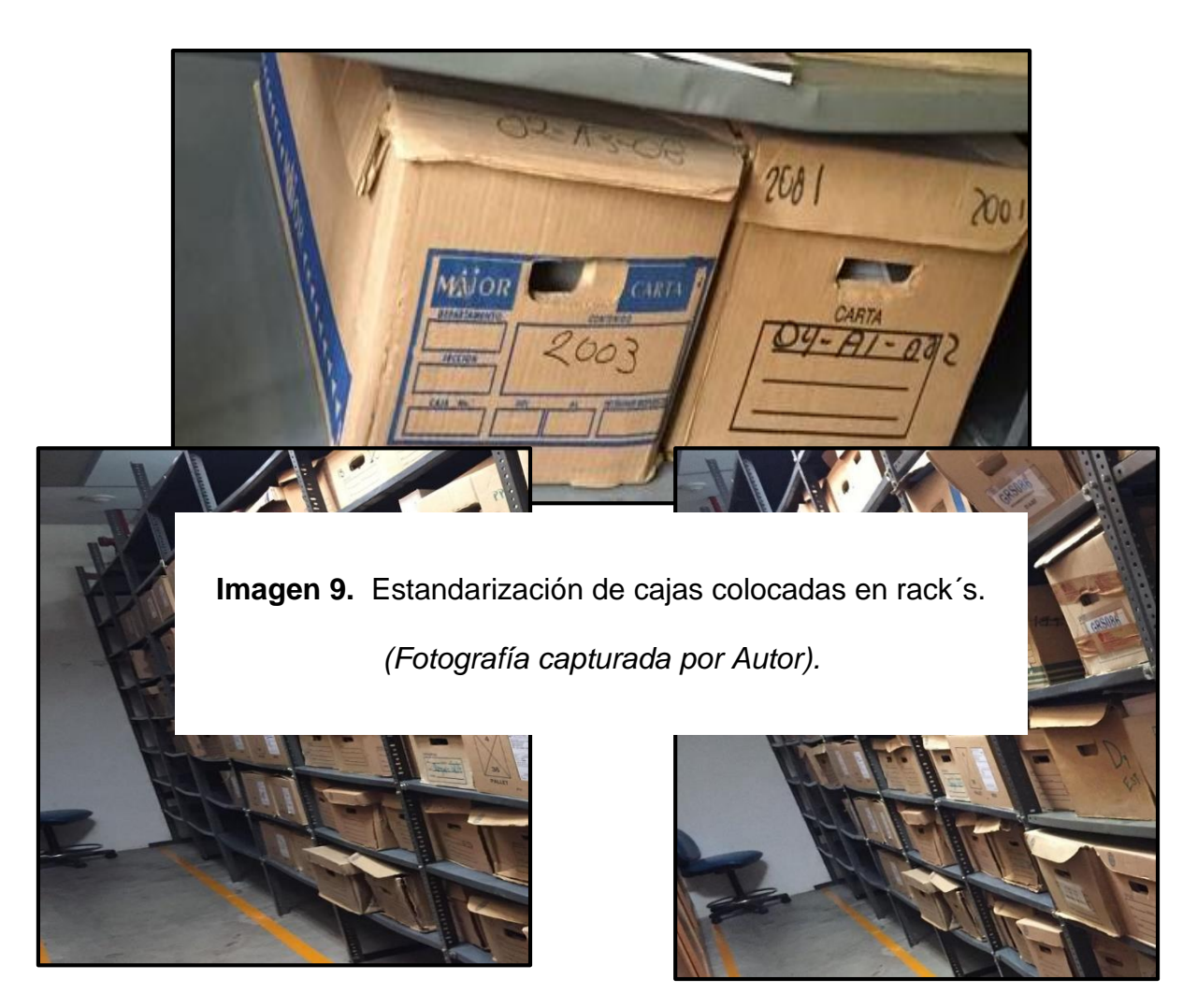

# **Imagen 10.** Cajas acomodadas e identificas en rack. *(Fotografías capturadas*

*por Autor).*

De acuerdo al proyecto de las 5´S, se logró observar una mejora en la organización de cajas, resolviendo gran parte del problema que había con el tiempo perdido con la búsqueda de la documentación, teniendo un orden en cajas *(***Imagen 10***)*, disminuye el tiempo de búsqueda de documentación necesaria, teniendo anteriormente un tiempo de 40-50 min., actualmente con este proyecto se logró disminuir el tiempo de búsqueda de 10- 20 min

#### <span id="page-46-0"></span>**5.2. CUMPLIMIENTO A SOP-207897**

Se mantiene una organización, limpieza, estandarización y disciplina dentro del área de archivo inactivo, generando de esta manera que la búsqueda sea más rápida en cuanto a identificación de cajas que estas sean solicitadas.

#### <span id="page-47-0"></span>**5.3. NUEVA ZONIFICACIÓN DEL ÁREA DE ARCHIVO INACTIVO**

Se realiza una nueva organización de las áreas, como se observa en la **Imagen 11**, dando un mayor espacio a todas aquellas que requieran un resguardo extra de GRS o algún otro material que pueda ser guardado en el área, como por ejemplo el área de Laboratorio, a la cual se le reincorporan dos espacios más por tener mayor documentación y materiales de resguardo, mayores a las demás áreas.

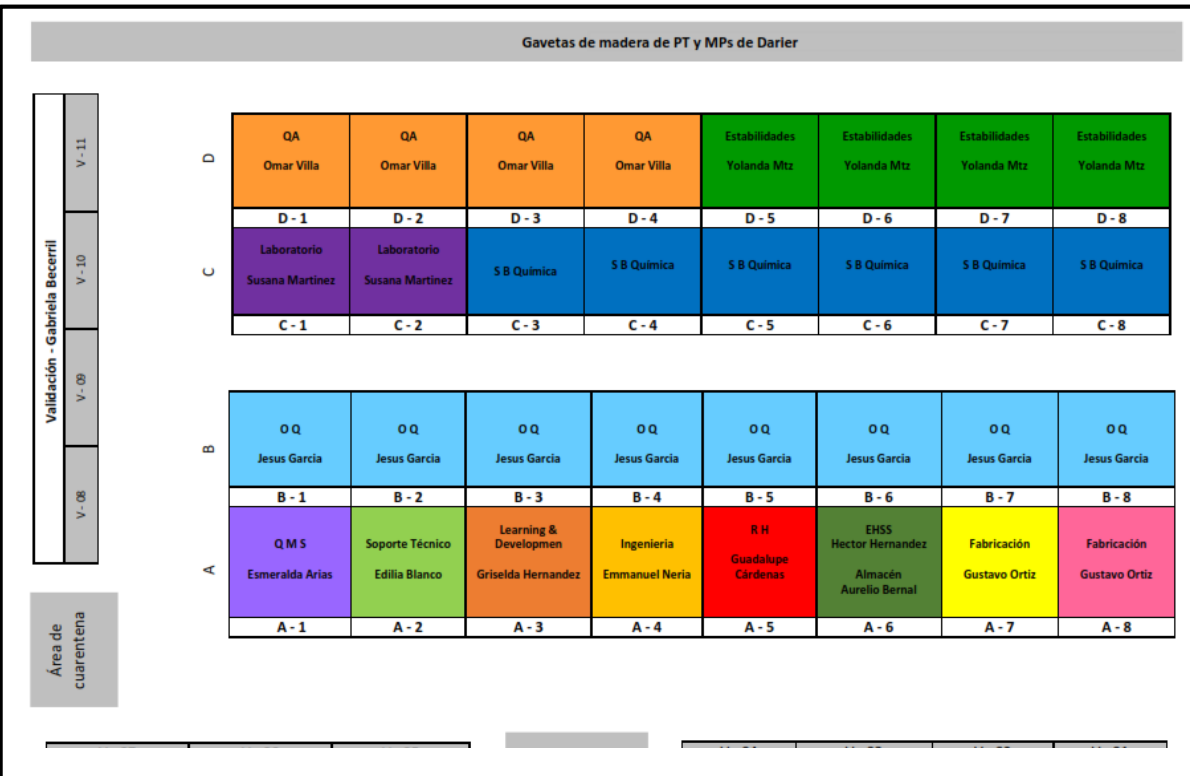

#### - **Limitaciones en el área de acuerdo a la NOM-031-STPS. <sup>6</sup>**

**Imagen 11.** Zonificación de Archivo Inactivo. *Rodríguez, 2019.*

Para cumplir con la norma antes mencionada, se colocan líneas de limitaciones en racks, para que los espacios sean delimitados según lo muestra la normalización, así como la incorporación de una escalera estandarizada para que estas limitaciones tengan una visibilidad útil al momento de la búsqueda (**Imagen 12***)*, con ello se logró prevenir la caída del personal bajando cajas, incluso, se evitó el golpe del personal con alguno de los anaqueles.

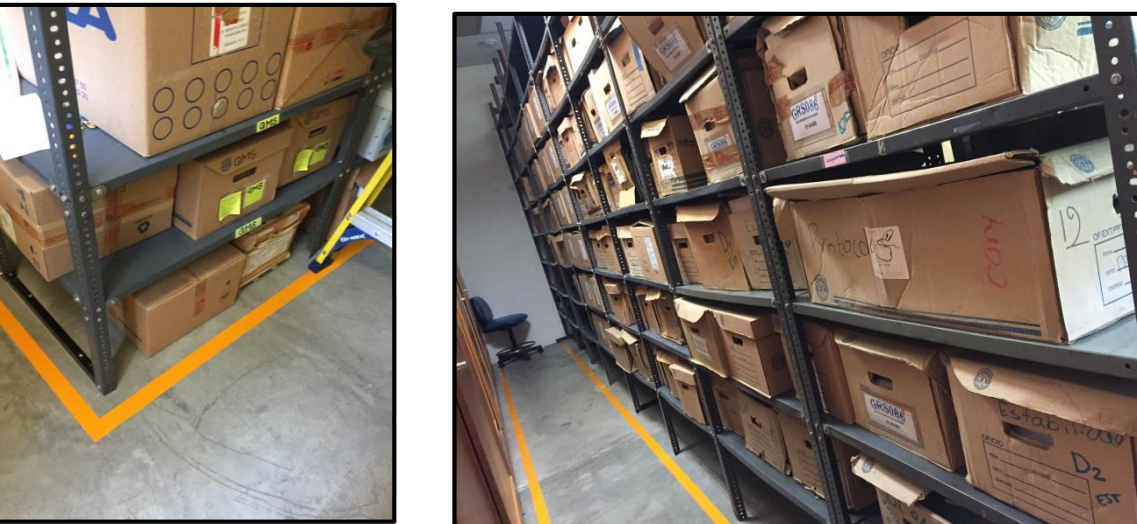

Por otra parte, se consideró

*Imagen 12. Delimitaciones en el área de Archivo Inactivo. (Fotografías capturadas por Autor).*

tomar las medidas de seguridad que tendremos en los racks con la incorporación de cajas colocadas en lo alto de estos (racks), en la **Imagen 13** se pude observar la distribución de los espacios y las limitaciones que a cada área les corresponden, cumpliendo así las limitaciones de altura que solicita la norma correspondiente.

Seguimiento al cumplimiento del ciclo de vida de la documentación a destruir.

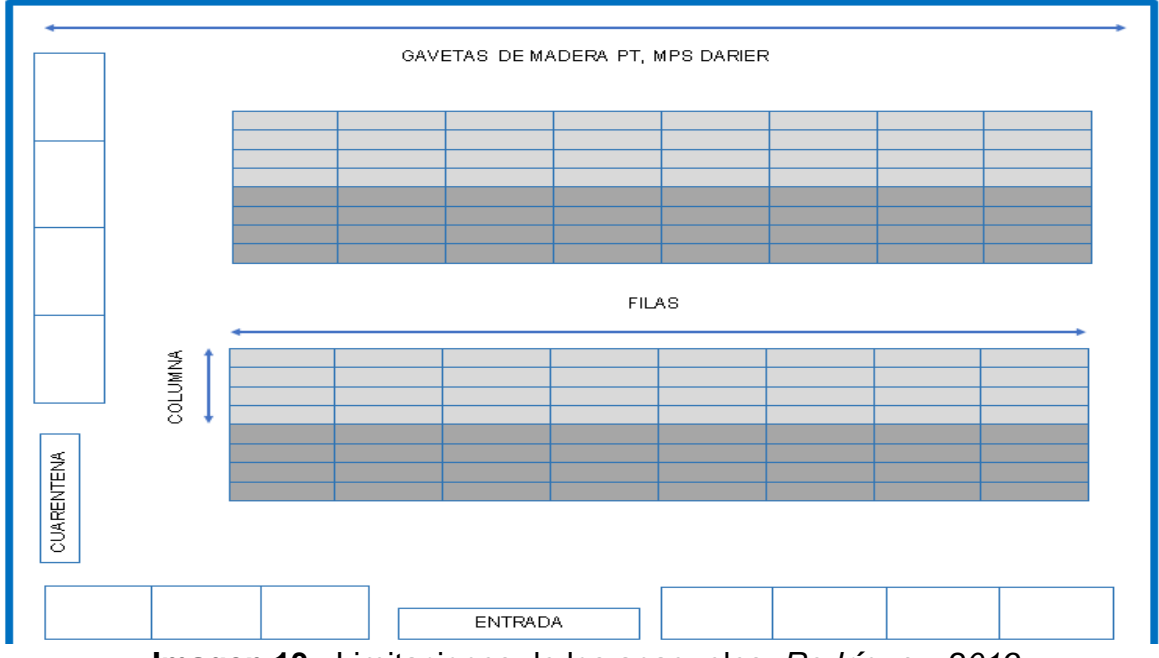

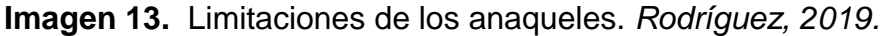

En la **Imagen 14** se observa lo que se realizó de acuerdo a la limpieza (clean up), como primer punto es la protección de la información con la finalidad de tener un resguardo de utilidad para cualquier queja del cliente, explicación de algún organismo auditor, incluso, información para proyectos posteriores.

De acuerdo a esto, lo que se pretende es cumplir con la ley interna de la empresa para que todo quede bajo resguardo legal, incluso con ayuda de las NOM-025-STPS-2008<sup>3</sup>, Condiciones de iluminación en los centros de trabajo y NOM-026-STPS-2008<sup>4</sup>, Colores y señales de seguridad e higiene, e identificación de riesgos por fluidos conducidos en tuberías, fueron de gran utilidad para el aprovechamiento de la iluminación en el área y las señales y colores de ayuda visual.

Posteriormente, se realizó un ahorro de gastos para la empresa por su resguardo de la documentación (cada tiempo determinado) esto hace que no exista un proveedor que influya con el resguardo de documentación. Y exista una minimización de riesgos al personal de trabajo encargado.

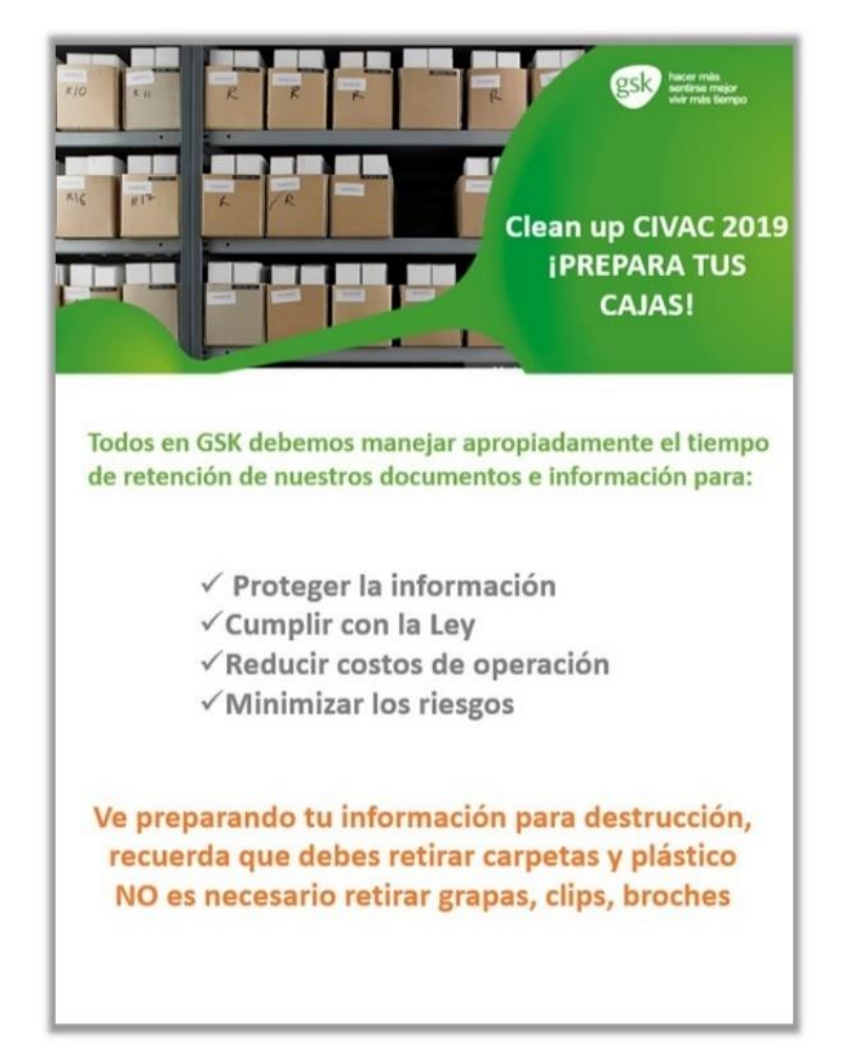

**Imagen 14** Aviso al próximo Clean up. *(Fotografía cortesía del área* 

*de Servicios Generales).*

 $- A$ 

demás, esto permitió generar un ahorro de gastos a la empresa, sin embargo esto no estaba contemplado al inicio del proyecto, de manera que se realizó sin visión alguna y se implementa un ahorro generado , debido a que ya no se realizaron compras de cajas a utilizar, ya que se consiguieron cajas donadas por el área de producción, que estas cuentan con las dimensiones ya estandarizadas, estas últimas, son cajas que se van directamente a destrucción después de ser sacada la materia prima que contienen.

 Se hace uso de estas cajas *(***Imagen 15***)* y se informa que ya no deben pedir a proveedor, si no ahora se deben pedir al área de producción con un mes de anticipación.

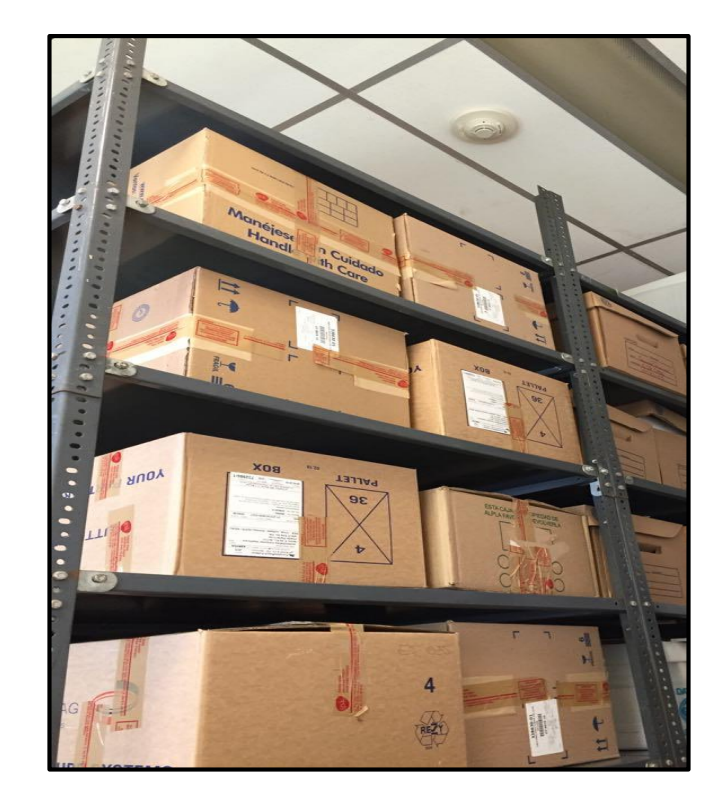

#### <span id="page-51-0"></span>**5.4**

**MEJORAS DEL MÉTODO 5´s EN EL ÁREA DE ARCHIVO INACTIVO Imagen 15.** Cajas donadas por producción. *(Fotografía capturada por Autor).*

Permitió la disminución de tiempo en la búsqueda de la

documentación como se muestra en la **Tabla 4**.

- Se logró identificar visualmente las herramientas de trabajo.
- Mejoró el ambiente laboral, las condiciones de trabajo de tal forma que se disminuyen los movimientos innecesarios.
- Ayudó a generar una disciplina de trabajo, como se muestra en las imágenes más adelante.

De acuerdo a lo anterior se logró mantener un área limpia y ordenada, además de reducir el riesgo de ocasionar algún accidente, por el cual se realizaron los puntos de protección personal como marca la NOM-017-STPS-2008<sup>5</sup>, Equipo de protección personal-Selección, uso y manejo en los centros de trabajo, incluso, se mejora el bienestar físico y mental del trabajador.

#### <span id="page-52-0"></span>**5.5 OPTIMIZACIÓN DEL MÉTODO 5´s**

Este método nos permitió una mejora en cuanto a la clasificación, el orden, la limpieza y la estandarización de documentación en el área de archivo inactivo, ocasionando que las áreas involucradas en este método sean más accesibles para el personal de trabajo. De igual manera se puede considerar utilizar este método en cualquier área de trabajo dentro de la empresa, incluso puede llegar a utilizarse en cualquier otra empresa.<sup>15</sup>

<span id="page-52-1"></span>**5.6 INDICADORES DE TIEMPO, AHORRO ECONÓMICO Y CAPACITACIÓN DE PERSONAL COMO MEJORA DEL PROYECTO.**

En la **Tabla 3** se pueden observar algunos indicadores de mejora de acuerdo al proyecto, como primer punto se puede observar una disminución en el tiempo de búsqueda de los GSR pasando de un rango de los 45 min. a un rango menor de 15 min. Así mismo, en el número 2 se puede observar un aumento de personas capacitadas, generando que estas realicen el método de una manera eficiente. A demás, en esta misma tabla se puede observar un ahorro de presupuesto por área (12 áreas), lo cual resulto benéfico para la empresa ya que no se considera tener algún ahorro económico.

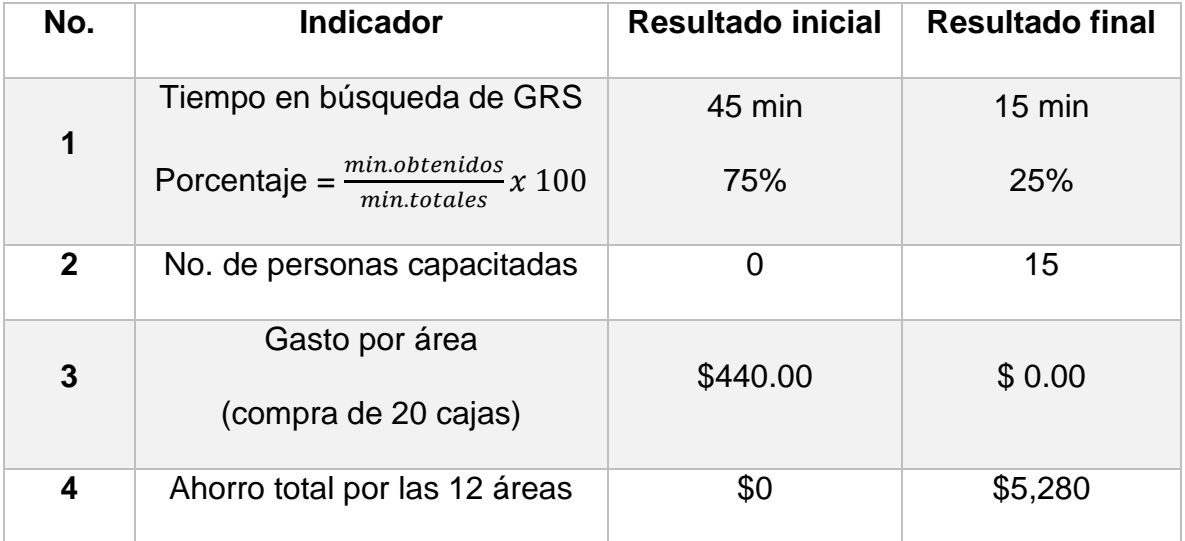

<span id="page-53-0"></span>**Tabla 3**. Indicadores de tiempo, ahorro económico y capacitación de personal (inicio-final). *Rodríguez, 2019.*

Se realizó una medición de los tiempos muertos en el área de retención de Archivo Inactivo para la búsqueda de los GRS, esto para poder darnos una idea de los tiempos que cada una de las personas se puede tardar en la búsqueda de documentación.

En la **Tabla 4**, se puede observar un ejemplo del tiempo que tarda una persona de cada área en la búsqueda de documentos, así mismo se realizó el mismo procedimiento, pero ahora con el método de las 5´s ya implementado, todo esto se realizó con ayuda de un cronometro. En esta misma se logra observar una reducción de tiempo antes y después de la implementación del proyecto. Lo que nos dio un indicio de que nuestro método si resulto favorable de acuerdo a nuestros objetivos.

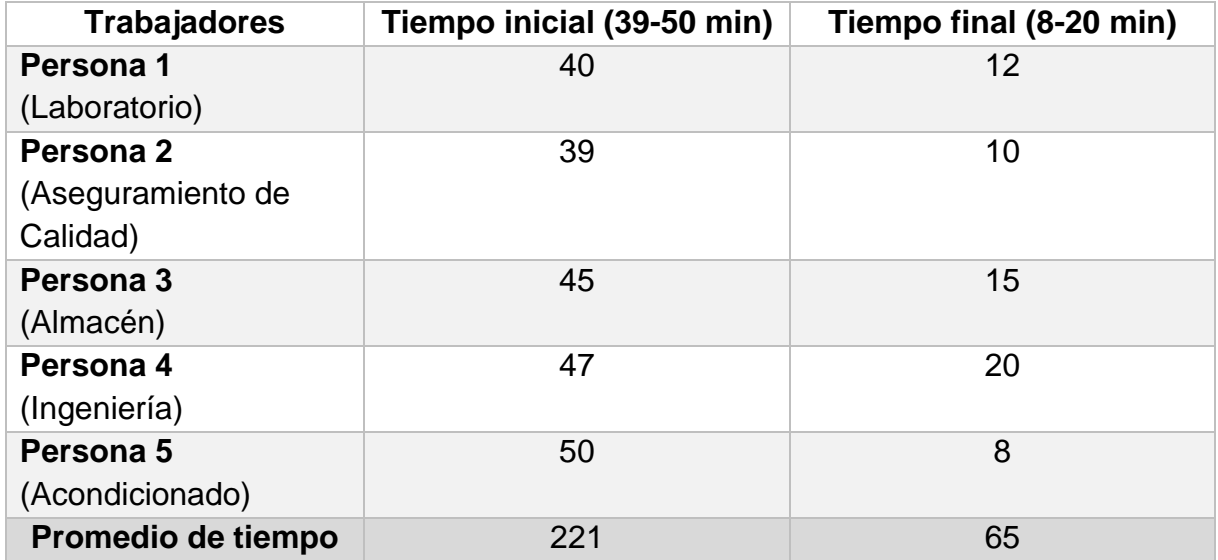

<span id="page-54-0"></span>**Tabla 4.** Tiempos antes y después de la implementación del proyecto. *Rodríguez,* 

*2019.*

Dato específico: si las personas son nuevas y no están familiarizadas con el proyecto del área, estas pueden tardarse hasta más tiempo en la búsqueda de un GRS, por esta razón serán capacitados para poder tener una idea y poder integrarse al proyecto ya elaborado.

Es importante remarcar que las 5´S representan un medio para lograr la mejora continua en la organización, sin que esto garantice la excelencia, sin embargo, constituye una base para desarrollar un sistema de gestión de calidad.

#### <span id="page-56-0"></span>**6.0. CONCLUSIONES**

- Se logró llevar a cabo la implementación del método de la 5`S, de acuerdo a los objetivos. Además, se logró tener un orden en la documentación en resguardo, con esto se mejoraron la condición de trabajo, de seguridad, el ambiente laboral, la motivación personal y la eficiencia y en consecuencia la calidad.
- Se pudo obtener el tiempo total que un trabajador se tarda en la búsqueda de un documento.
- Se logró tener un ahorro en gasto económico, que no estaba como compromiso con el trabajo ha realizado; sin embargo, se logró obtenerlo.
- Con este proyecto, se logró que ya no hubiera perdida de documentos dentro de la empresa.
- Se pudo asignar responsabilidades, compromisos y deberes a todos los miembros responsables involucrados en el proyecto.
- Para la empresa GlaxoSmithKline fue de gran importancia el haber implementado la herramienta da calidad de las 5´S en el área de Archivo Inactivo, ya que se obtuvieron buenos resultados y esto ayudo a disminuir las pérdidas de tiempo en la búsqueda de los GRS.
- Para cumplir con el objetivo, fue de gran importancia el compromiso tanto de los gerentes como del personal para llevar a cabo el proyecto, ya que sin ellos no sería posible el desarrollo del mismo.

- Se logró, crear una cultura de trabajo de acuerdo a los lineamientos de la POL-GSK-506 y el SOP-207897, incluso, el personal logró que su área de trabajo se encuentre en condiciones óptimas y en total organización.

## <span id="page-58-0"></span>**7.0. RECOMENDACIONES A TRABAJOS POSTERIORES**

- El método que fue implementado puede ser utilizado como ejemplo para más áreas de la empresa.
- Capacitación de la 5´S en otras áreas.
- Dejar estantes libres si no son necesarios de ocupar para la rotación de futuras herramientas o algún material que lo necesite, dependiendo del área de laboratorio quien es quien pudiera ocupar más espacio por sus muestras de material de empaque.
- La persona encarga del seguimiento puede realizar auditorías mensualmente para hacer notorio el avance de la implementación del proyecto.
- Cambio de mobiliario para mejora de ergonomía.
- Cambio de racks (viejos por nuevos).
- Estandarización de una escalera ergonómica para carga y descarga de cajas.

## **ÍNDICE DE TABLAS**

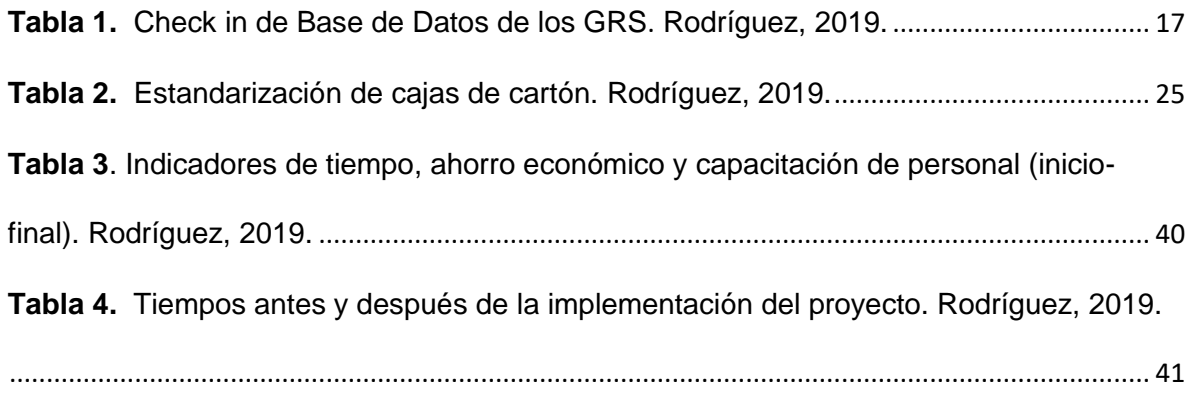

# **ÍNDICE DE GRÁFICA**

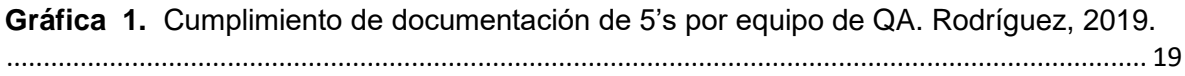

#### <span id="page-60-0"></span>**8.0 REFERENCIAS**

- 1. SmithKline. (**2014**). GlaxoSmithKline. **2019**, de GSK Sitio web: <https://es.gsk.com/es-es/home/>
- 2. JESÚS ALFONSO NAVARRETE PRIDA. (**2014**). NOM-006-STPS, Manejo y almacenamiento de materiales-Condiciones de seguridad y salud en el trabajo. **2020**, de NORMA Oficial Mexicana Sitio web: https://www.dof.gob.mx/nota\_detalle.php?codigo=5359717&fecha=11/09/20 14
- 3. JAVIER LOZANO ALARCON. (**2008**). NOM-025-STPS, Colores y señales de seguridad e higiene, e identificación de riesgos por fluidos conducidos en tuberías. **2020**, de NORMA Oficial Mexicana Sitio web: [http://asinom.stps.gob.mx:8145/upload/noms/Nom-026.pdf.](http://asinom.stps.gob.mx:8145/upload/noms/Nom-026.pdf)
- 4. JAVIER LOZANO ALARCON. (**2008**). NOM-026-STPS. Colores y señales de seguridad e higiene, e identificación de riesgos por fluidos conducidos en tuberías. 2020, de NORMA Oficial Mexicana Sitio web: [https://www.dof.gob.mx/normasOficiales/3541/stps.htm.](https://www.dof.gob.mx/normasOficiales/3541/stps.htm)
- 5. JAVIER LOZANO ALARCON. (**2008**). NOM-017-STPS, Equipo de protección personal-Selección, uso y manejo en los centros de trabajo. 2020, de NORMA Oficial Mexicana Sitio web: http://dof.gob.mx/nota\_detalle.php?codigo=5072773&fecha=09/12/2008#:~:t ext=Establecer%20los%20requisitos%20m%C3%ADnimos%20para,integrid ad%20f%C3%ADsica%20y%20su%20salud.

- 6. JAVIER LOZANO ALARCON. (**2011**). NOM-031-STPS, Construcción-Condiciones de seguridad y salud en el trabajo. **2020**, de NORMA Oficial Mexicana Sitio web: [http://dof.gob.mx/normasOficiales/4376/stps/stps.htm.](http://dof.gob.mx/normasOficiales/4376/stps/stps.htm)
- 7. Michalska, J., Szewieczek, D., The 5S methodology as a tool for improving the organisation, *J. of Achiev. in Mat. and Man. Eng*., **2007**, 24, 211-214.
- 8. Hundley et al. Chronic pain clinic efficiency analysis: optimization through use of the Gantt diagram and visit diagnoses, *J. of Pain Res.*, **2019**, 12, 1-8.
- 9. Sarli, R. R., González, S. I., Ayres, N., *Análisis FODA. Una herramienta necesaria*, **2015**, 9, 17-20.
- 10. Stefanovic, S.; Kiss, I.; Stanojevic, D.; Janjic, N.; Analysis of Technological Process of Cutting logs Using Ishikawa Diagram; **2014**, 2067 – 3809.
- 11.Luca, L., A new model of Ishikawa diagram for quality assessment, *Mater. Sci. Eng.*, **2016**, 1-6.
- 12.Nikolaevich, M.;, Еvgen'evna Frolova, E.; Vladimirovna Gryzunova N.; Borisovna Shuvalova E.; The Deming Cycle (PDCA) Concept as an Efficient Tool for Continuous Quality Improvement in the Agribusiness, **2014**, 11, 239- 246.
- 13.Marshettiwar, M., Sangode, P. B., IMPLEMENTATION OF 5S METHODOLOGY IN THE SECTOR*, Impact J.*, **2018**, 6, 2347-4564.
- 14.Agrahari, R. S., Dangle, P.A., Chandratre, K.V., Implementation Of 5S Methodology In The Small Scale Industry: A Case Study, Inter. *J. of Sci. Tec. Res*., **2015**, 4, 180-187.
- 15.Jagusiak-Kocik, M. *Production Engineering Archives*, **2017**, 14, 19-22.

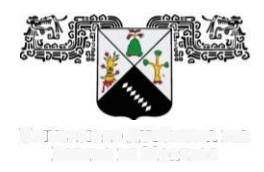

Programas educativos de calidad reconocidos por CIEES, CACEI y CONACYT SGC certificado en la norma ISO 9001:2015

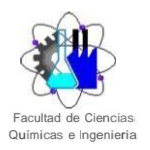

**FORMA T-4A NOMBRAMIENTO COMITÉ REVISOR**

Cuernavaca, Mor., a 17 de Agosto del 2021

#### **DRA. JESUS DEL CARMEN PERALTA ABARCA MTRA. ELIZABETH MILLAN BENITEZ ING. ADOLFO DE JESÚS ROJO SANDOVAL DRA. JUANA ENRIQUEZ URBANO DR. JOSE ABRAHAM RIVERA JAIMES P R E S E N T E**

Me permito comunicarles que han sido designados integrantes del **COMITÉ REVISOR** de la

#### **MEMORIA DE TRABAJO**

Titulado**:**

**Implementación de la metodología de 5´s en el área de retención de archivo**

#### **inactivo de una empresa farmacéutica.**

Que presenta (el) o (la) **C. Stefany Jacquelin Rodríguez Jaramillo**

Del programa educativo de: **INGENIERÍA INDUSTRIAL**

Atentamente *Por una humanidad culta Una universidad de excelencia*

#### **DRA. VIRIDIANA AYDEÉ LEÓN HERNÁNDEZ**

Directora Firmado Electrónicamente

# **D I C T A M E N**

#### **DRA. VIRIDIANA AYDEÉ LEÓN HERNÁNDEZ DIRECTORA DE LA FCQeI P R E S E N T E**

En respuesta a su amable solicitud para emitir DICTÁMEN sobre el trabajo que se menciona, me permito informarle que los abajo firmantes otorgan su voto aprobatorio y firman electrónicamente para dar validez.

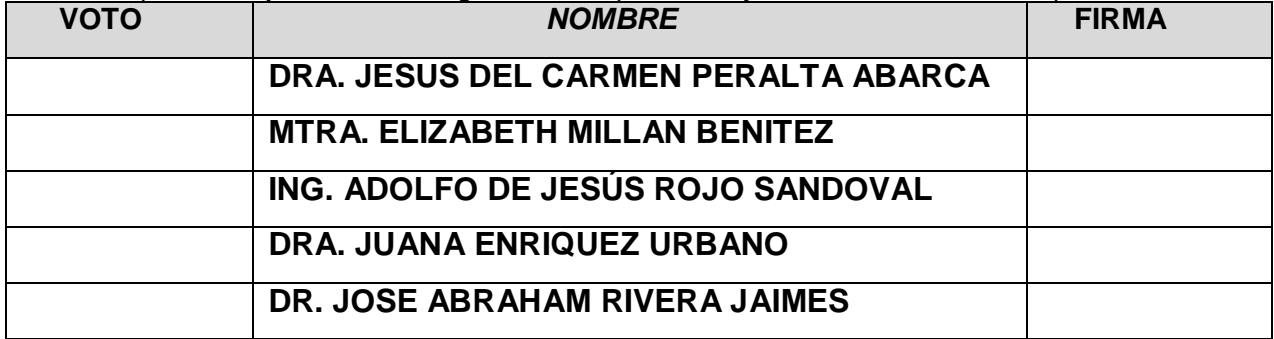

VALH/kgss

Av. Universidad 1001 Col. Chamilpa, Cuernavaca Morelos, México, 62209 Tel. (777) 329-70-00 Ext. 7039/ [fcqei@uaem.mx](mailto:fcqei@uaem.mx)

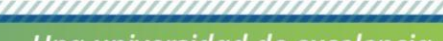

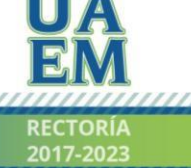

Una universidad de excelencia

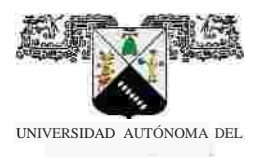

#### Se expide el presente documento firmado electrónicamente de conformidad con el ACUERDO GENERAL PARA LA CONTINUIDAD DEL FUNCIONAMIENTO DE LA UNIVERSIDAD AUTÓNOMA DEL ESTADO DE MORELOS DURANTE LA EMERGENCIA SANITARIA PROVOCADA POR EL VIRUS SARS-COV2 (COVID-19) emitido el 27 de abril del 2020.

El presente documento cuenta con la firma electrónica UAEM del funcionario universitario competente, amparada por un certificado vigente a la fecha de su elaboración y es válido de conformidad con los LINEAMIENTOS EN MATERIA DE FIRMA ELECTRÓNICA PARA LA UNIVERSIDAD AUTÓNOMA DE ESTADO DE MORELOS emitidos el 13 de noviembre del 2019 mediante circular No. 32.

#### Sello electrónico

#### **VIRIDIANA AYDEE LEON HERNANDEZ | Fecha:2021-08-17 18:49:06 | Firmante**

Oz7Z7Euj3PHa0tHiQ68cfSw6cofFnafMDOwO5Rn1JQEhmJuITR0+dxJaagD9Mfg2QOEAajOyPFXLMrAA7CQ6/7MqqjCgUKihFwh0P1KgGioliWGRuZjEOGGrDaCx3DjxG900dE w8pxFzF0hfkRRGgkQq22ppD7HnklSO2czKd/S4P4uA8Nk+AySvaq9uossYuRNRPC/D5LydKNAZ6RSXL8tzLGpWBqaqo6sn8V0oORcFER5OfkdJd2hv8JJ8PdvP/rB+UHOGVMQ Osf74Sz1HMlWId44AYWjFRFjPgsDXFhCe90pxBWzZyDaUZ+YcesN63Emn9m+A4fIhLu+JZLRkdg==

> **Puede verificar la autenticidad del documento en la siguiente dirección electrónica o escaneando el código QR ingresando la siguiente clave:**

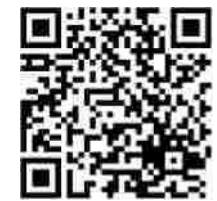

**3TlCWw**

Repudio/TlWxdYzDVYD9l9a8a0EsYZ7lqNQ14FbR

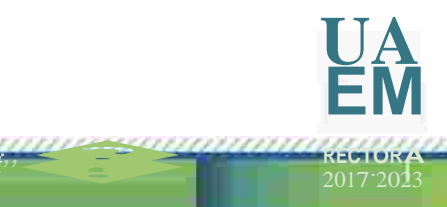

**RECEIPTER** 2023

*Una um ·verst*

Se expide el presente documento firmado electrónicamente de conformidad con el ACUERDO GENERAL PARA LA CONTINUIDAD DEL FUNCIONAMIENTO DE LA UNIVERSIDAD AUTÓNOMA DEL ESTADO DE MORELOS DURANTE LA EMERGENCIA SANITARIA PROVOCADA POR EL VIRUS SARS-COV2 (COVID-19) emitido el

27 de abril del 2020.

El presente documento cuenta con la firma electrónica UAEM del funcionario universitario competente, amparada por un certificado vigente a la fecha de su elaboración y es válido de conformidad con los LINEAMIENTOS EN MATERIA DE FIRMA ELECTRÓNICA PARA LA UNIVERSIDAD AUTÓNOMA DE ESTADO DE MORELOS emitidos el 13 de noviembre del 2019 mediante circular No. 32.

#### Sello electrónico

#### **ADOLFO DE JESUS ROJO SANDOVAL | Fecha:2022-03-10 12:21:21 | Firmante**

KPoGJn53kMD2LokzBcuMVhH+33v7u/Fz8tZvQJP/VJzND7xTkeqnYxxHmsiS0DT6MDLXiaNwiKmOn8I++n4up9yWNGG8yi2ic0LBp/ AjcUqVYhWBcMqmQ7L/CLpkijccbvo2vYP9

00b9OlRQWZG8qgtLN3diKOpkE1HZ4qMKaV+xr/xCx0mChz6KW+1OolBlDq8IawR272Ys9+/4cw9j3hD0Ozgba8FGPhNGhHir98XHe ppCGb7g/cqPQ9JOLCMFORKdw68nsrEh8i/

bug7ERD6EW3cerl5IEHL7Wn/MVonuQcNVVKC/MjeKqHraut1EGPqKXlRXYL+JPe31W+2fUA==

#### **JUANA ENRIQUEZ URBANO | Fecha:2022-03-10 18:51:08 | Firmante**

eETNdMlwx8e0goTY7FvY8U7MtpDCS4yDJzxTYXEKNiyQdPoEqCLCmXdzP8Ncy6A9HSpM8HZ3MI8VD7ZxMgqe867UkxH5BLFz aC3u6LOUHu3icHBot+7hoUM4yMlt+ESgOlbv

X28P5XDxJE23lUigBjZ+OmY9mD8a7inPcrylgdQigq+XSvE9z5+SlUv5WsV22rbEDvDc0b7fBnBXKW9r+zpiC+OGJ1Zas26BlLc6rJa Y71z7YzlYCjOcKvm+h0NIcbY4g8SCp6jeUpA

kwNtEmxO/m2Rm2RMHD1dSXYhbdwZcEwpFk0h6YD4Fv7X5qSjUpBuXy7Bop/NzHzzvbpp/hQ==

#### **ELIZABETH MILLAN BENITEZ | Fecha:2022-03-15 13:01:30 | Firmante**

itEiZgjk0TS1ywJUTqaCiWAPiWMJdorhemFeXTaTPlhOLcj92nKXwWChE67SkgI0N6DGxG8IV+1mOMUMtjmeutHslaeEvSnqsIXxUv Mq9Iw259XmSCHeCT6Kpvj6JMT15wzKm8

G4OBy2ouUzP0gUbp6WfPNYJxm6MJI00sm+DIpWzjSqKfjX2r+orVLOJZuyPR27kOY+JV8Z9ZsBGv+xOHkjuriw38hzsEUUvLXdYI4 AHPv9uIpMtdW0y+Vng83skzzmC9Xy5JPfCT

xsfSLsPSaMs833ltWdzKKxs9Ko3H1VI2mm6kmcZi/sZQKf3rufyo//7Nsf5xKVKOJ0ojHW1Q==

#### **JOSE ABRAHAM RIVERA JAIMES | Fecha:2022-04-07 09:28:27 | Firmante**

rMgc6AkEEy6xNTFcOjYWr+oUeEmfwPuVN523HpnyGII1vWIZuQbEyK0GMBu3bJdJxnFc2mq1HZDAXa8g3KNy+038L2Oz3fegM8V g7b25YjAwg3BEnlVURhxgL2RGwPXIsEKG

2n84fuJ1xeuD1y7KJR9I5JPCaTF34BZjNXFI09eQbGJa0SkjZjoGpV2iPZVsvgy5A3fKKFM0saF0zAQHkWWcWpubu/cRPxntMYJhYK BHu/GUBPTGQqcjq2rZoXD3banLt5lCkC4r1

20DN7I4C1eIgttWUUIhKCSa0VpkTckfpvRtPDpmA25wQfIW7iTZrTqJasyIgjIaM2BPJv04HA==

#### **JESUS DEL CARMEN PERALTA ABARCA | Fecha:2022-05-21 11:29:26 | Firmante**

GgaRMcMW7EQKp1mUzqP9dI5iFHprPJtPDsHZB3IDNt/ZNTOhIWThoIOxFnvSGzjqQuAUDm00mMmQARoZuyRSFOfVGIbCT+0 C2h1vySPoHnGbGmKny+OkSVoWOTOaCfSi

aV4CM4G8MLBg/x/K9roAZmskmI7V+UvuzSQkqMXBM98wN9bVbvlB8H4/UsNKDw8GvfHZYIiXDqT3Vf8K5r6BQBmY6MLn6txqqN yVgxT11y2sh4tElTuMHkTzFV0fcUiBbypWP8z

07TI6EGSn0k3mwxvEF/38DPsEjXBU9qcP8YIo7hupt/Vma4S5WA6meNz63F3d9Ufhyb0+bypc/lxnRA==

**Puede verificar la autenticidad del documento en la siguiente dirección electrónica o escaneando el código QR ingresando la siguiente clave:**

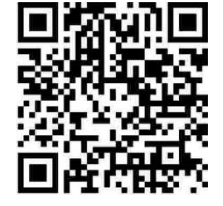

**k 5 v i V W S q K**

## FIRMAS DE JURADO

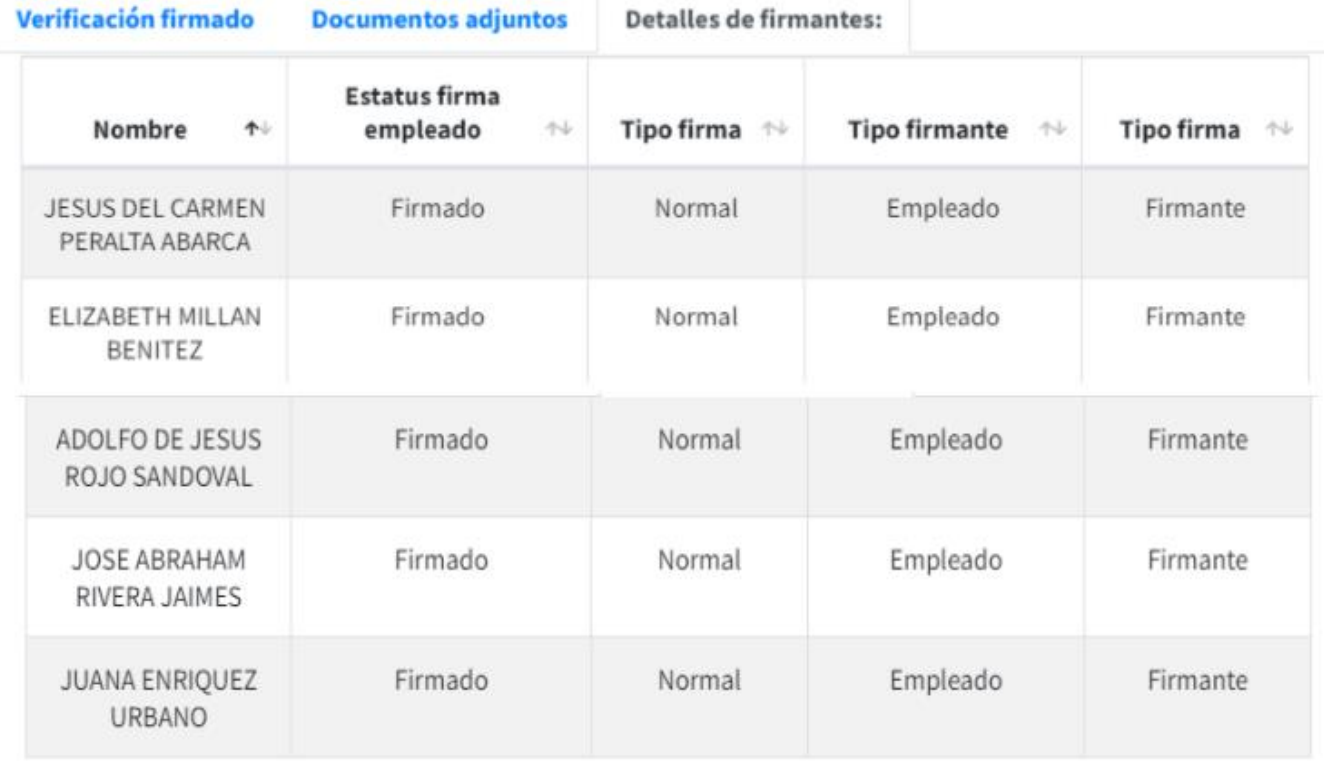